# Internet Measurement

### MIT 6.829 Computer Networks Fall 2018

Philipp Richter

[richterp@csail.mit.edu](mailto:richterp@csail.mit.edu)

suggested reading:

M. Roughan et al. 10 Lessons from 10 Years of Measuring and Modeling the Internet's Autonomous Systems IEEE JSAC 29(9), 2011.

N. Spring et al. Measuring ISP Topologies with Rocketfuel IEEE/ACM Transactions on Networking 12(1), 2004.

Z. Durumeric et al. ZMap: Fast Internet-wide Scanning and Its Security Applications USENIX Security, 2013.

#### **Internet Measurement**

#### **"Reverse-Engineering the Internet"**

"developing and applying techniques to empirically study properties (of interest) of the Internet"

### **Motivation**

- Network Debugging
- Performance
- Resilience
- Security
- Regulation and Policies
- Broader impact on society: state censorship, price and traffic discrimination, impact of social media, …

#### **Internet Measurements - The Origins**

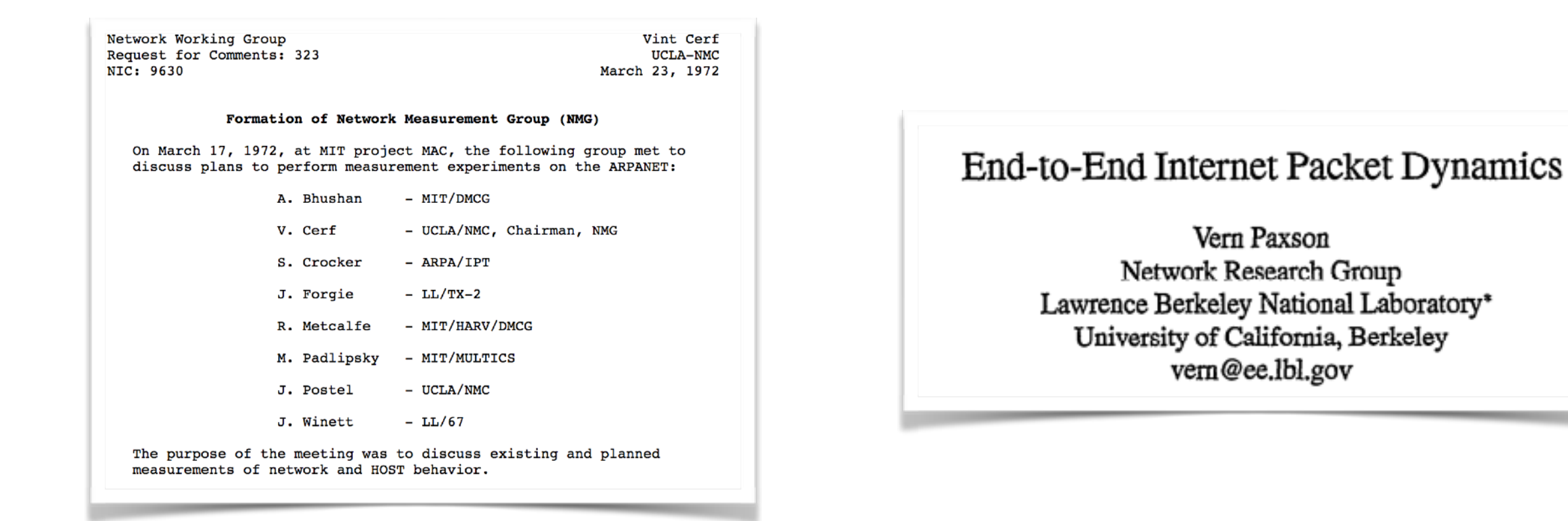

RFC323: IETF formed measurement group(s) as early as 1972

first major academic measurement studies (e.g., Paxson, SIGCOMM 1997)

2001: First ACM SIGCOMM Internet Measurement Workshop 2003: First ACM IMC (Internet Measurement Conference)

#### **Internet Measurements - "Classic" (yet highly relevant)**

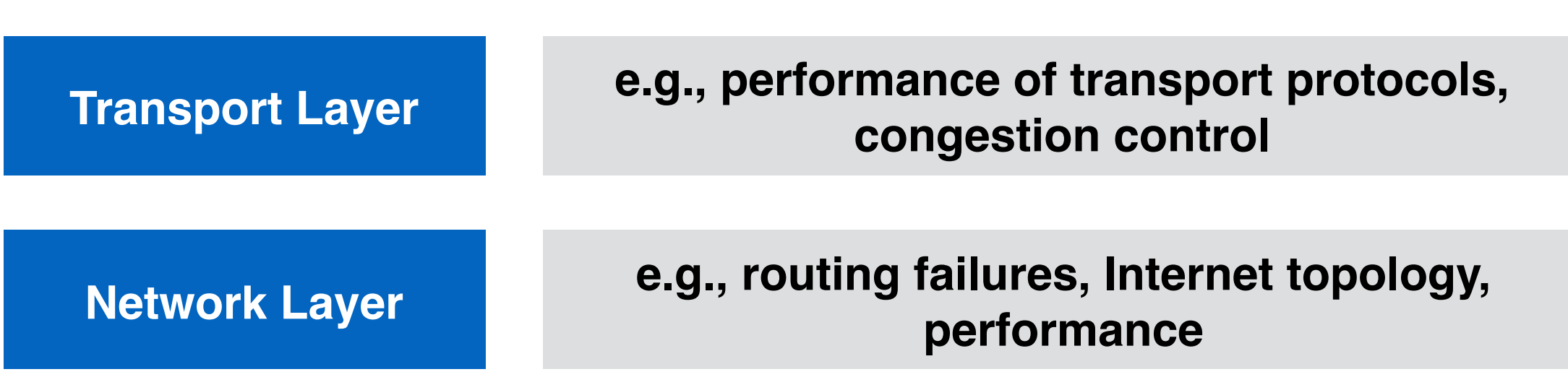

#### **Internet Measurements - A Broadening Field**

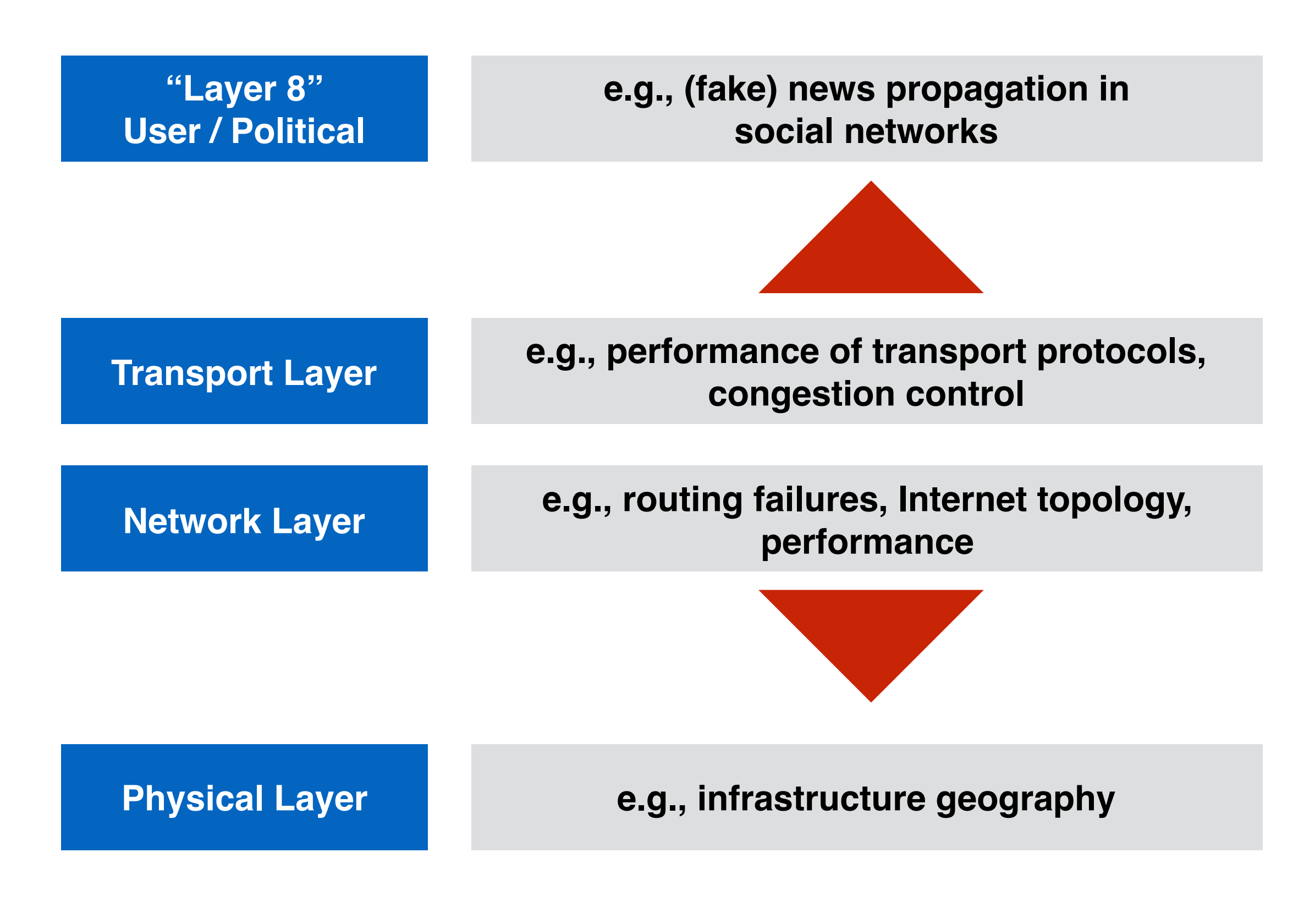

#### **Internet Measurements - Cross-layer Measurements**

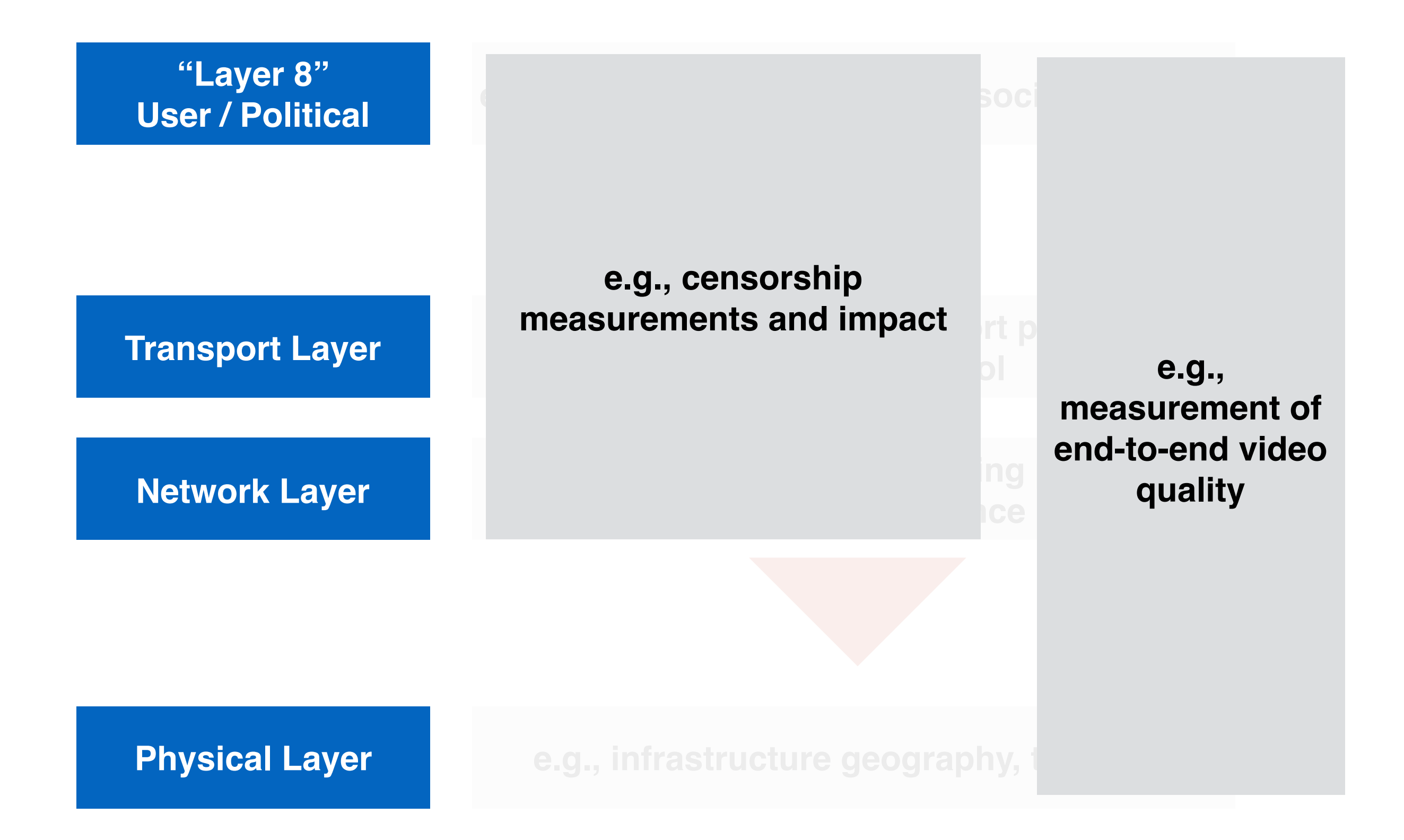

#### **Internet Measurement - A Creative Field**

#### On the Origins of Memes by Means of **Fringe Web Communities**

Savvas Zannettou\*, Tristan Caulfield<sup>‡</sup>, Jeremy Blackburn<sup>†</sup>, Emiliano De Cristofaro<sup>‡</sup>, Michael Sirivianos\*, Gianluca Stringhini<sup>‡</sup>, and Guillermo Suarez-Tangil<sup>‡+</sup>

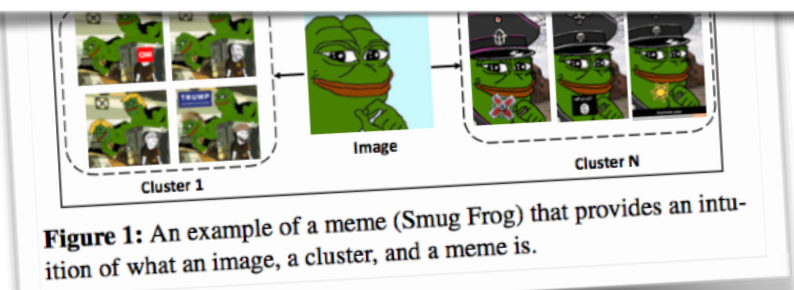

#### **Email Typosquatting**

Janos Szurdi Carnegie Mellon University jszurdi@andrew.cmu.edu

Nicolas Christin Carnegie Mellon University nicolasc@andrew.cmu.edu

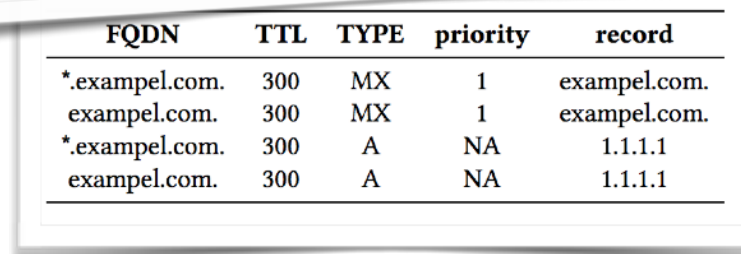

#### If you are not paying for it, you are the product: How much do advertisers pay to reach you?

Panagiotis Papadopoulos FORTH-ICS, Greece panpap@ics.forth.gr

Pablo Rodriguez Rodriguez Telefonica Alpha, Spain pablo.rodriguezrodriguez@telefonica.com

Nicolas Kourtellis Telefonica Research, Spain nicolas.kourtellis@telefonica.com

Nikolaos Laoutaris Data Transparency Lab, Spain nikos@datatransparencylab.org

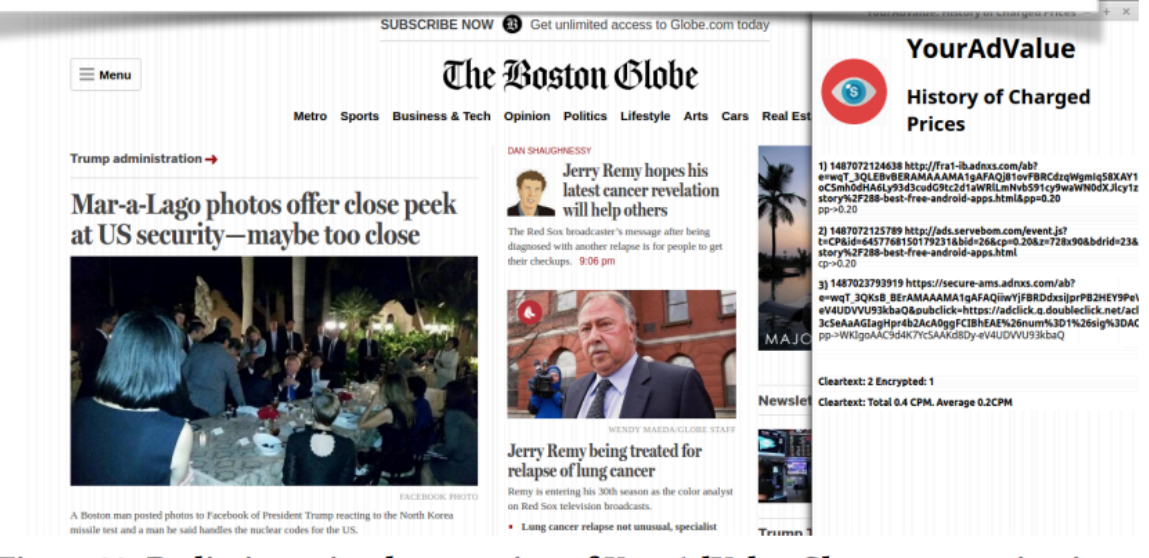

Figure 20: Preliminary implementation of YourAdValue Chrome extension in use.

#### **Measuring Price Discrimination and Steering** on E-commerce Web Sites

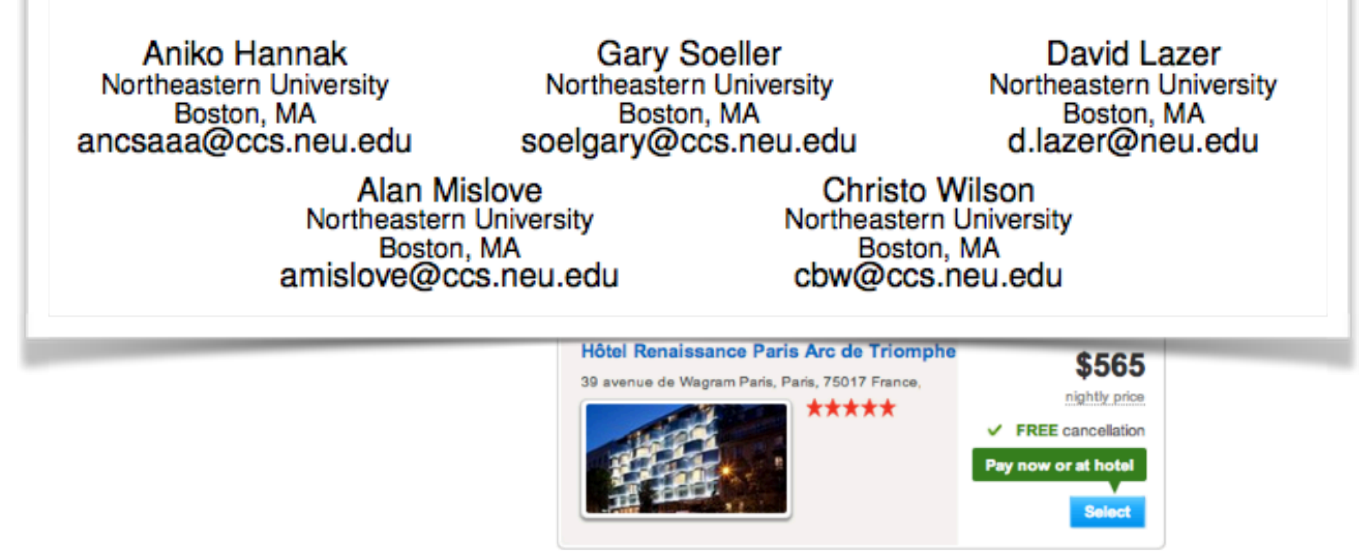

Figure 4: Example of price discrimination. The top result was served to the AMT user, while the bottom result was served to the comparison and control.

#### **Internet Measurement - Broader Societal Impact**

Emiliano De Cristofaro

**University College London** 

London, United Kingdom

#### The Web Centipede: Understanding How Web Communities Influence Each Other Through the Lens of Mainstream and **Alternative News Sources**

Savvas Zannettou<sup>\*</sup>, Tristan Caulfield<sup>†</sup>, Emiliano De Cristofaro<sup>†</sup>, Nicolas Kourtellis<sup>‡</sup>, Ilias Leontiadis<sup>‡</sup>, Michael Sirivianos<sup>\*</sup>, Gianluca Stringhini<sup>†</sup>, and Jeremy Blackburn<sup>+</sup>

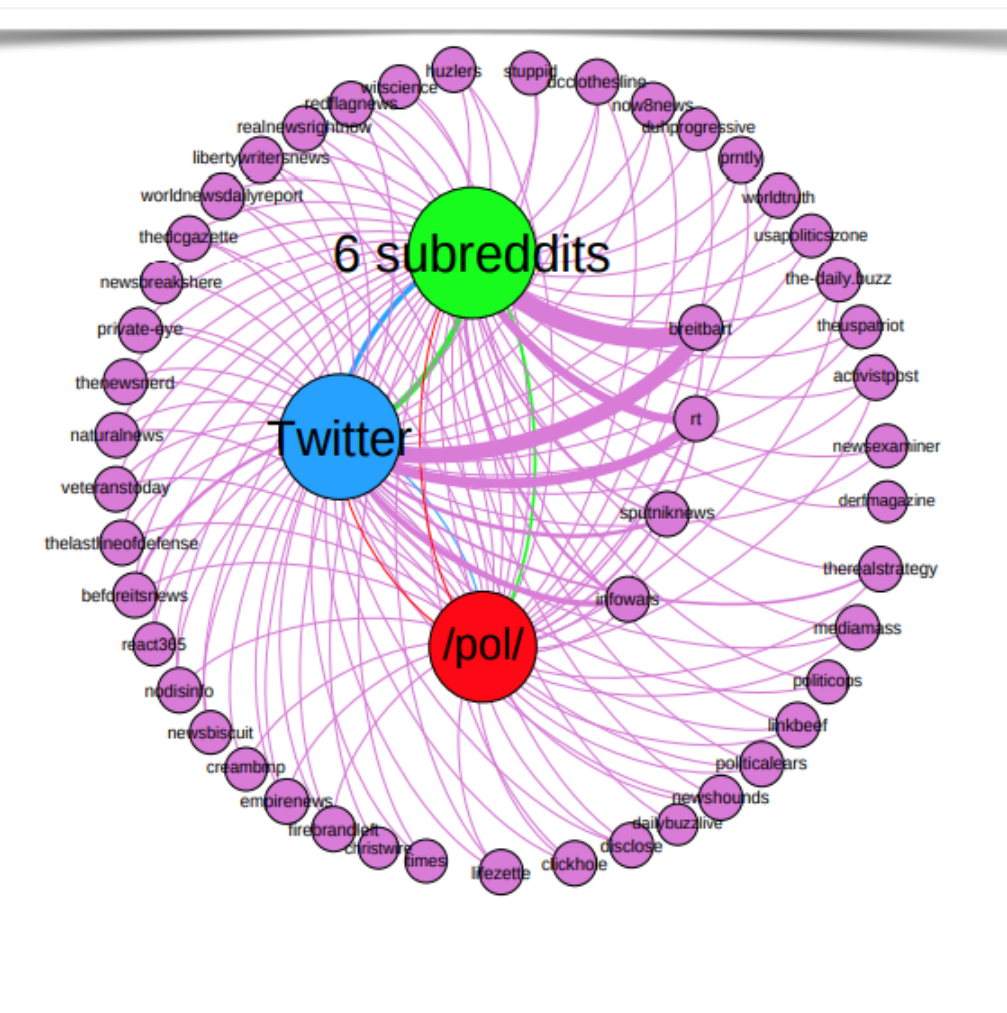

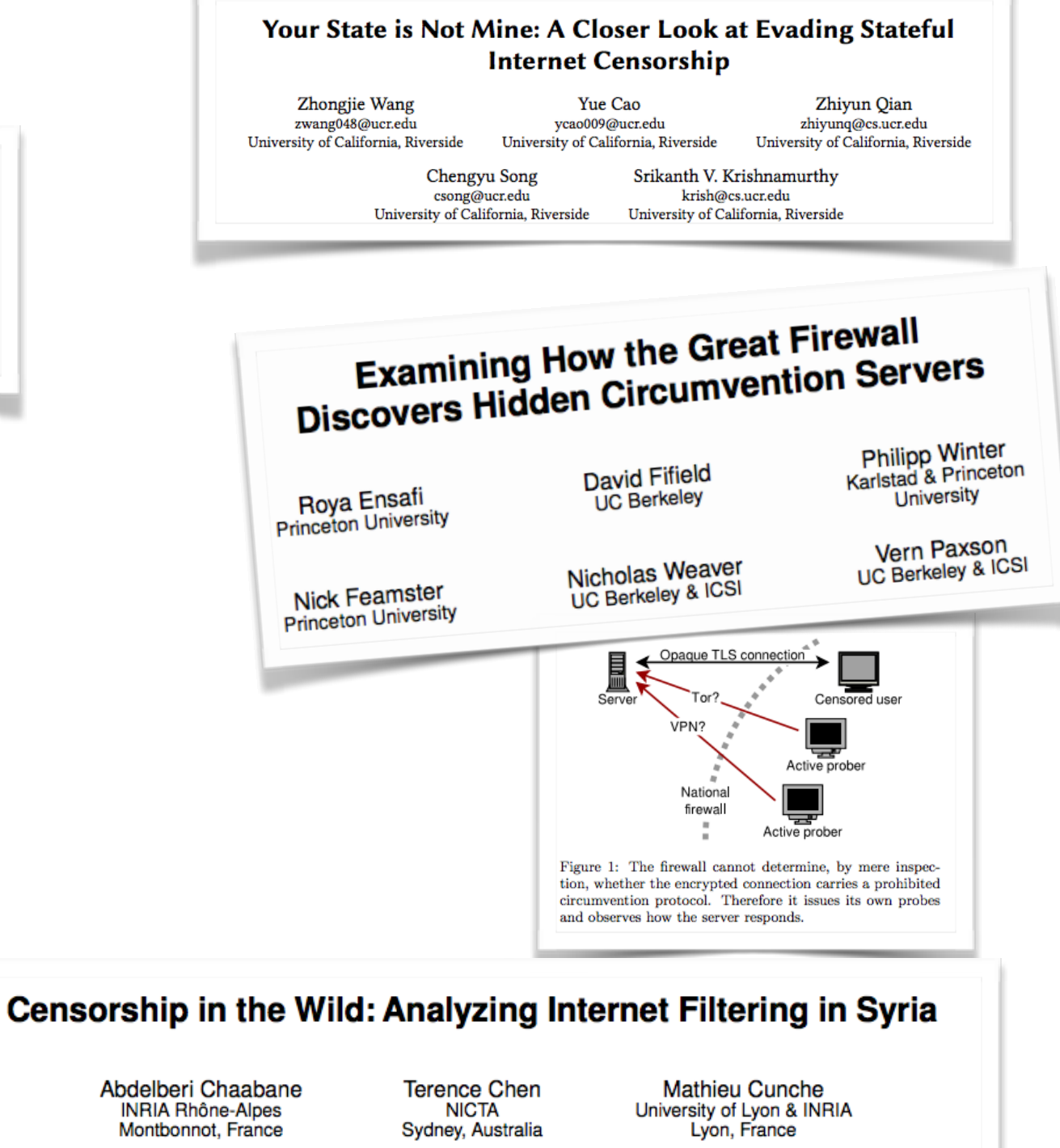

Mohamed Ali Kaafar NICTA & INRIA Rhône-Alpes Sydney, Australia

**Arik Friedman** 

**NICTA** 

Sydney, Australia

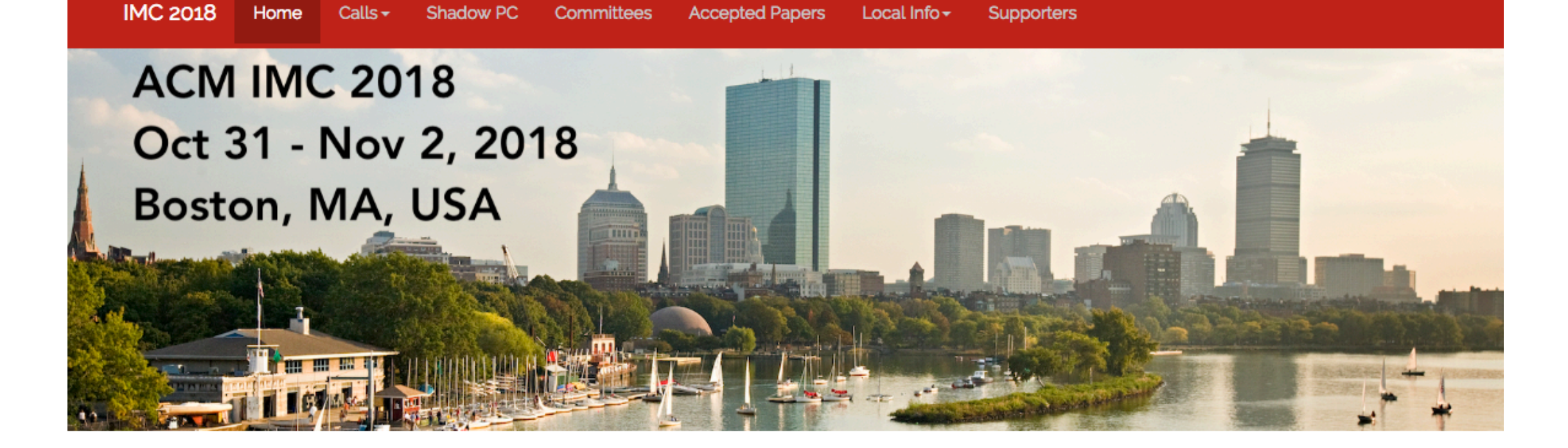

#### **ACM Internet Measurement Conference 2018**

The 2018 Internet Measurement Conference (IMC) is a three-day event focusing on Internet measurement and analysis. The conference is sponsored by ACM SIGCOMM. IMC 2018 is the 18th in a series of highly successful Internet Measurement Workshops and Conferences.

The ACM IMC 2018 conference will be held in Boston, MA, USA on October 31 - November 2, 2018.

#### come join us there!

#### **Internet Measurement - Fundamental Challenges (i)**

#### **Internet: Not designed with measurability in mind**

*"current measurement practice often involves the exploitation of side*effects and unintended features of the network, or, in other words, the *artful piling of hacks atop one another. This state of affairs is a direct result of the relative paucity of diagnostic and measurement capabilities built into today's network stack."*

M. Allman et al.

"Principles for Measurability in Protocol Design" ACM CCR, 2017.

### **Internet Measurement - Fundamental Challenges (ii)**

- Lack of ground truth
- Lack of available data
- Heterogeneity of the network -> Generalizability of results
- Privacy concerns, Ethics

Internet Topology Measurement

Topology (Oxford Dictionary):

"the way in which constituent parts are interrelated or arranged"

#### **model of the Internet:**

series of tubes? set of routers? nodes and vertices in a graph?

#### **why does it matter?**

fundamental for systems design whatever testbed we have, is it realistic?

Trends in Interconnectivity

Internet resilience

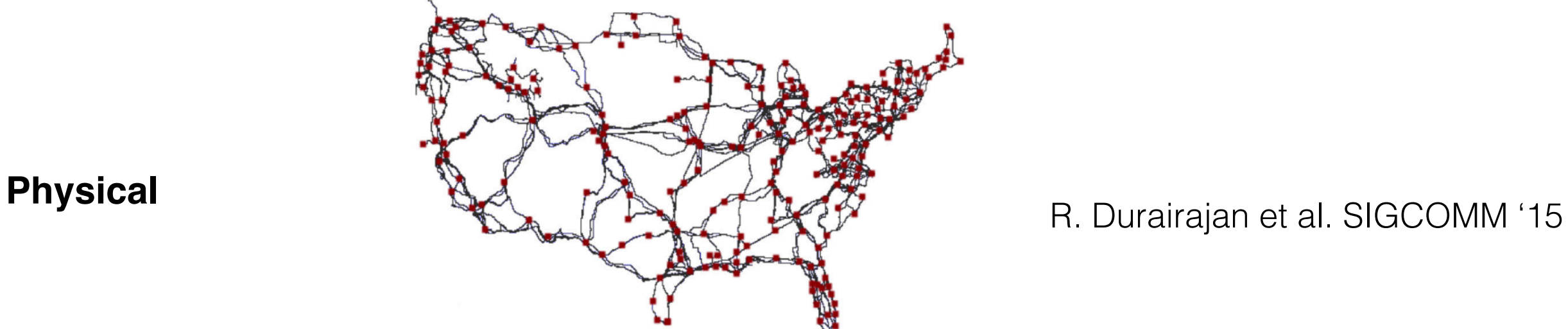

Figure 1: Location of physical conduits for networks considered in the continental United States.

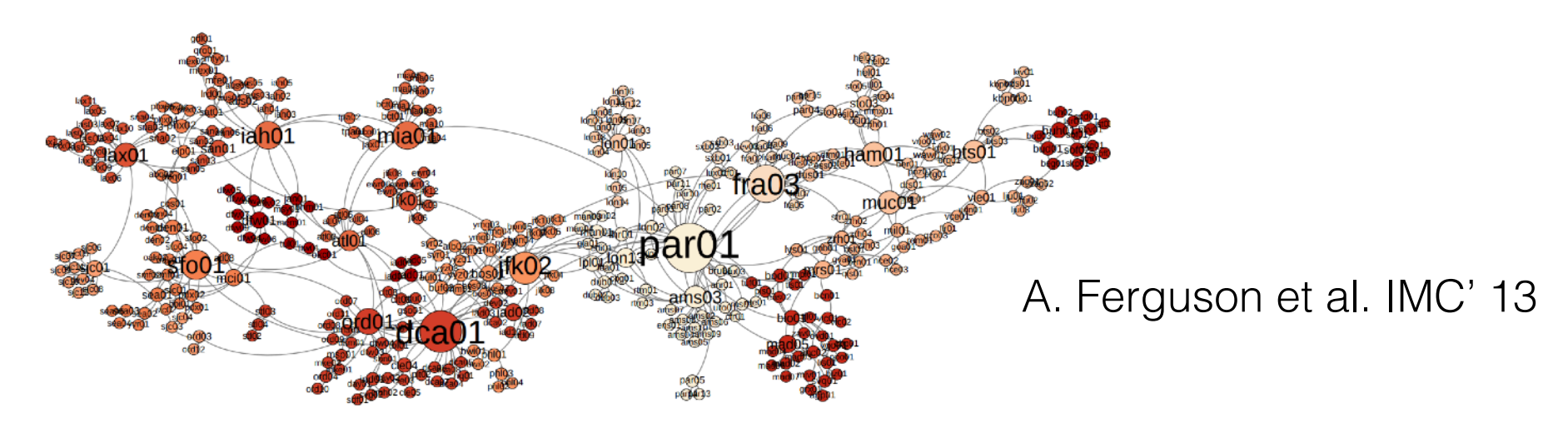

#### **Logical topology Router Level**

Figure 6: Visualization of paths in Cogent's network based on data from the week of April 7, 2013; nodes represent routers, edges link routers sharing the same IP subnet, and nodes are scaled to represent betweenness - larger nodes have a greater number of paths passing through them. The layout is force-directed, with no geographical information.

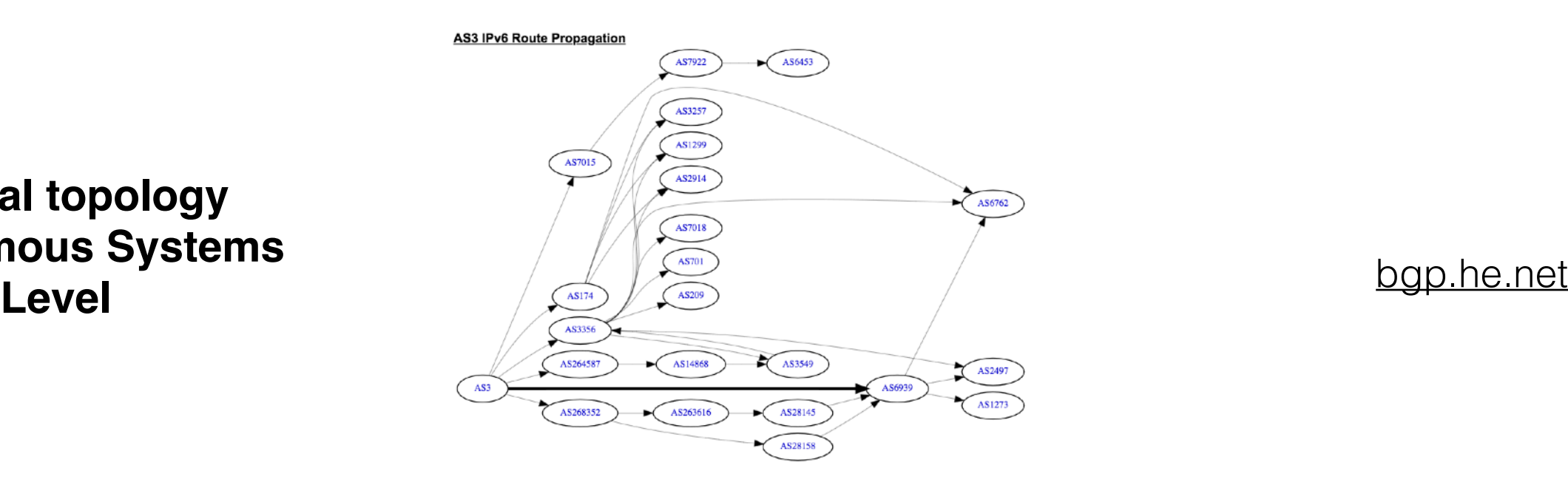

**Logical topology Autonomous Systems**

### **AS-level Topology**

Within the Internet, an autonomous system (AS) is a collection of connected Internet Protocol (IP) routing prefixes under the control of one or more network operators on behalf of a single administrative entity or domain that presents a common, clearly defined routing policy to the Internet.

(Wikipedia)

## abstracts entire networks to be single nodes makes things (seemingly) easy!

### **goal:**

"find the ASes in the Internet and their BGP links"

(many follow-up questions possible)

### **Passive AS-level topology measurements: Tapping into the global routing system Publicly available data**

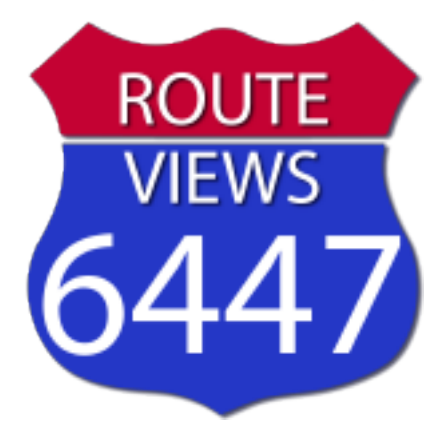

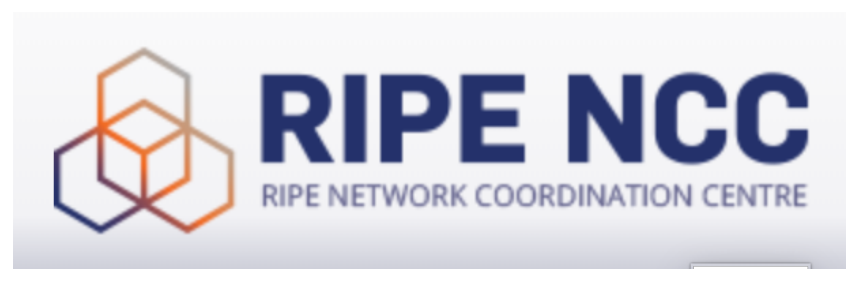

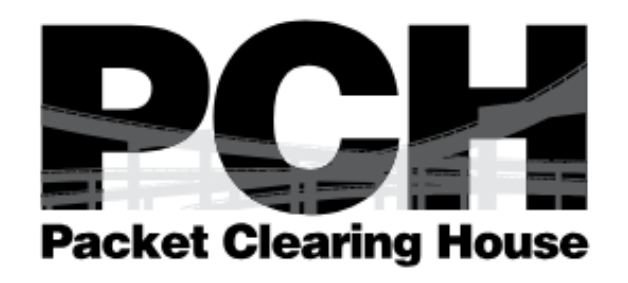

- 100+ route collectors, 1000+ peers ("participating" ASes)
- Collectors establish BGP session and collect messages
- But: they do not "peer" i.e., they do not exchange traffic

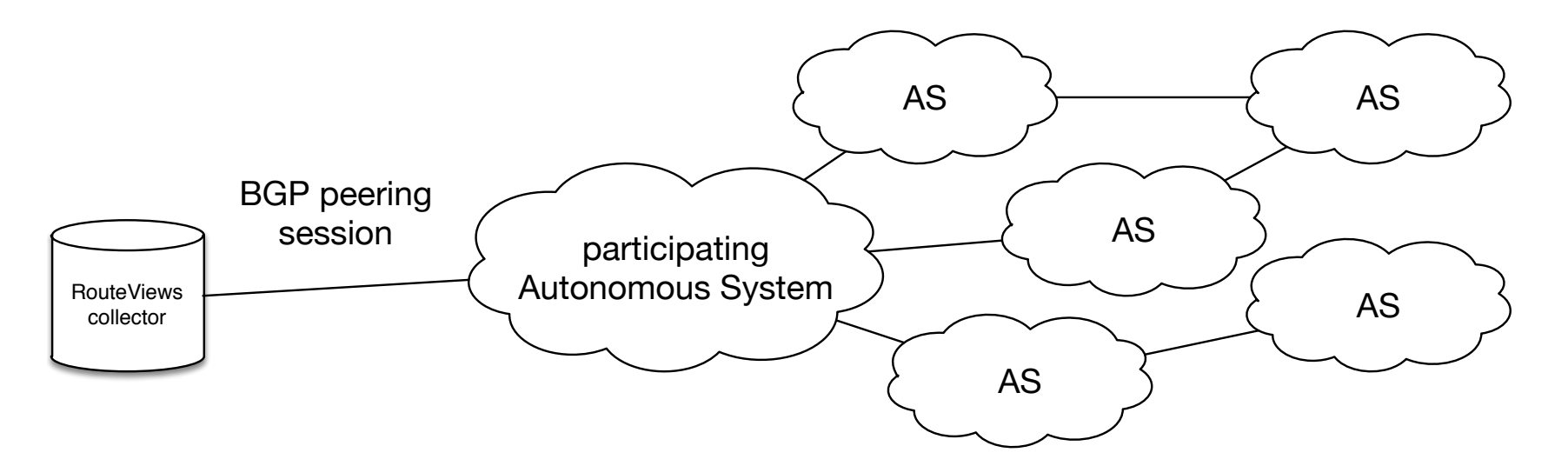

\* some ASes "participate" (provide direct feeds) unknowingly, if the route collector has BGP session(s) with IXP route servers. Further reading on IXP route servers: Richter et al., ACM IMC 2014

### **Passive AS-level topology measurements: Tapping into the global routing system Publicly available data**

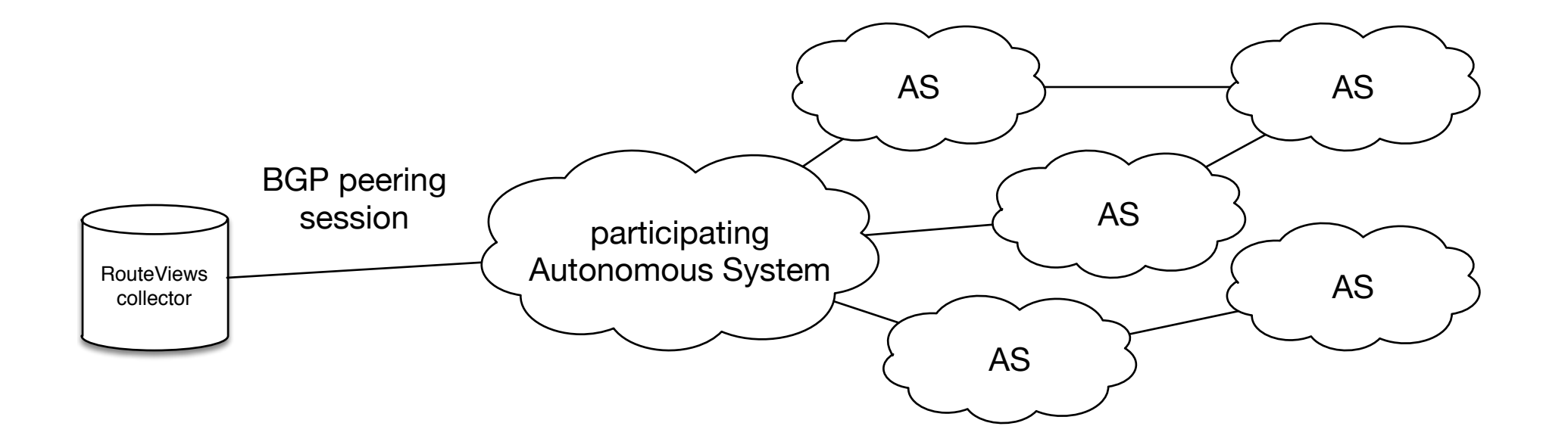

Route collector saves all BGP messages received from peers

- \* Route Announcements
- \* Route Withdrawals

#### **Statistics from a RouteView collector as of September 2018**

### September '18: **~750K IPv4 prefixes** originated from **~62K Autonomous Systems**

"the global routing table"

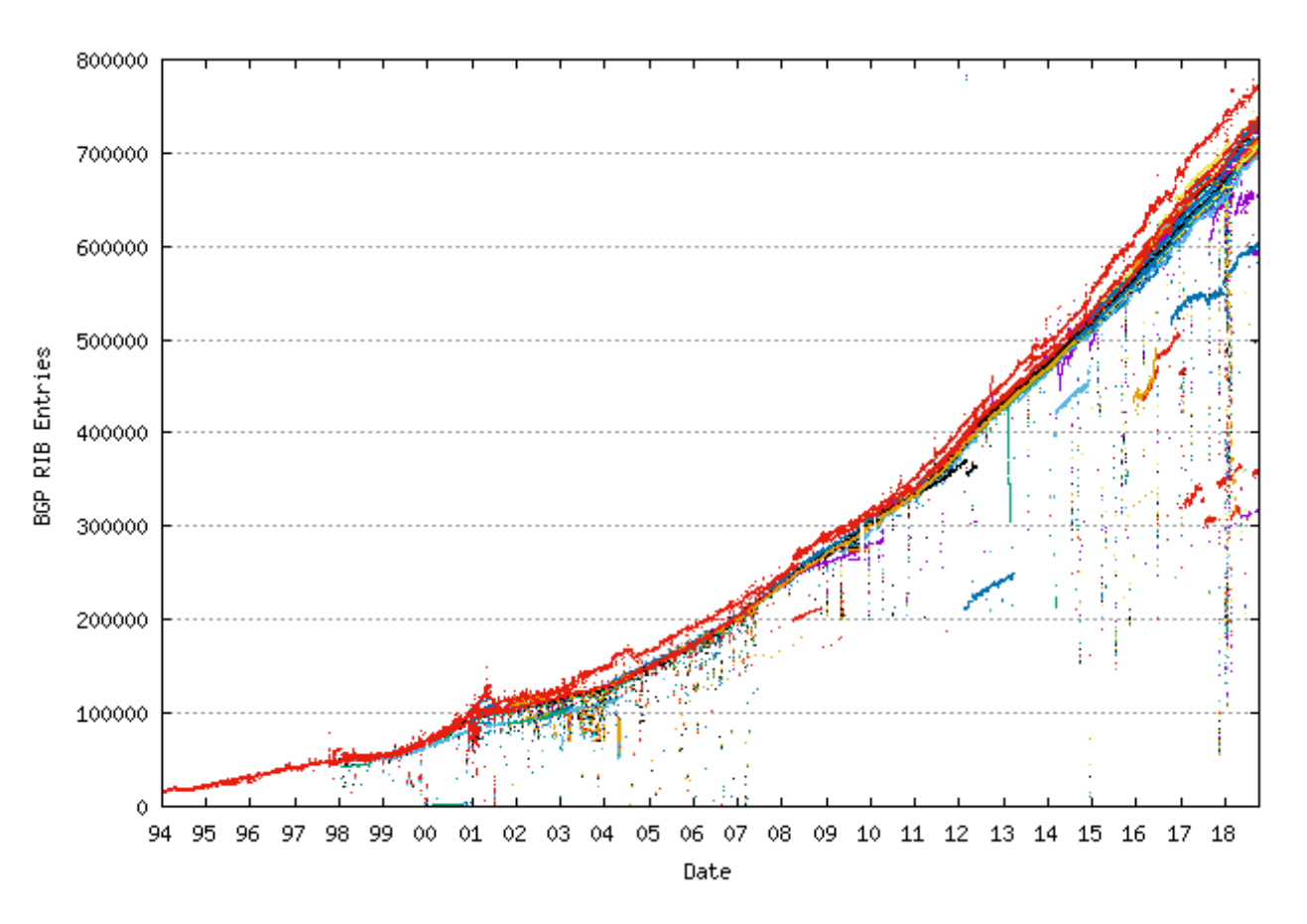

daily updated statistics: <http://bgp.potaroo.net/> live queries: <https://stat.ripe.net/widget/routing-status>

#### **prefix AS path**

TABLE\_DUMP2|1536508822|B|217.192.89.50|3303|**128.30.0.0/15**|**3303 3356 3**|IGP| […]

#### **prefix AS path**

TABLE\_DUMP2|1536508822|B|217.192.89.50|3303|**128.30.0.0/15**|**3303 3356 3**|IGP| […]

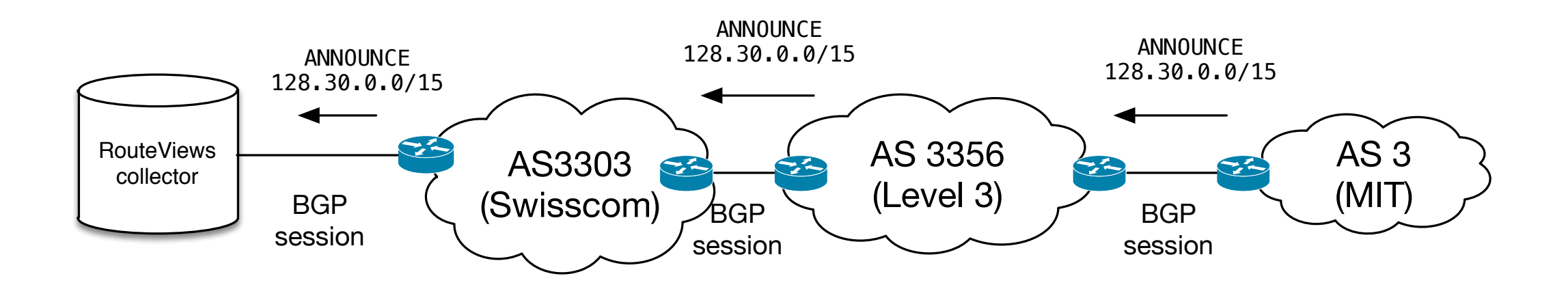

From this line, we derive:

-> AS3 is the **origin** of 128.30.0.0/15

-> BGP peerings between: AS3303 <> AS3356 and AS3356 <> AS3

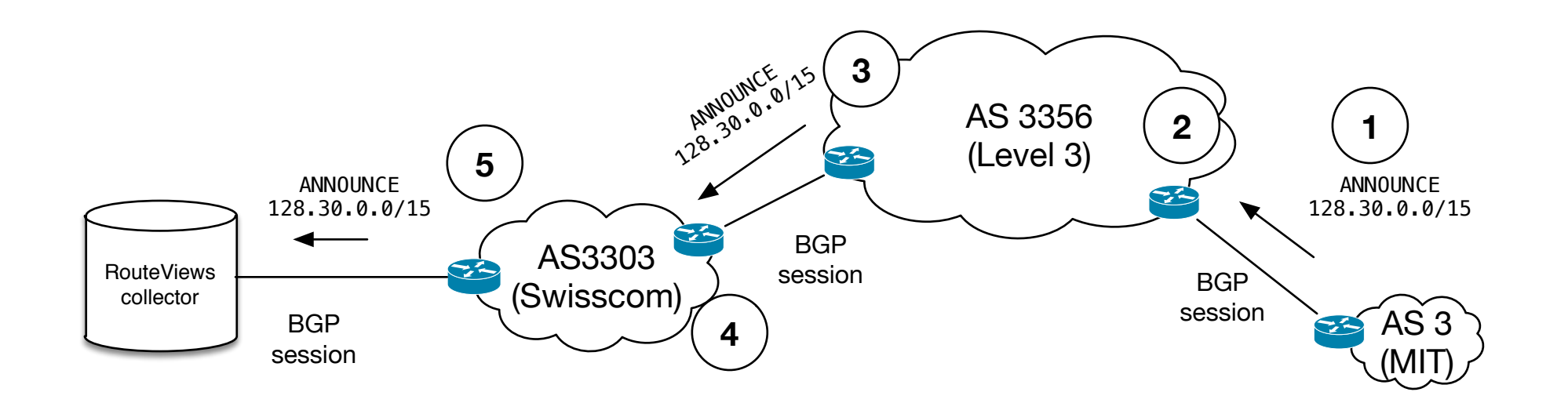

- 1. MIT announces its prefix to its **upstream***, Level 3*
- 2. Level 3 decides to accept the announcement cause MIT is a customer.
- 3. Level 3 decides to propagate MIT prefix to its **customers** and **peers**
- 4. Swisscom receives Level 3 announcement and chooses it as best path
- 5. Swisscom propages to route collector.

## The AS path we see is the result of **policy routing.**

#### **AS-Topology use case: Rank ISPs by Customer Cone**

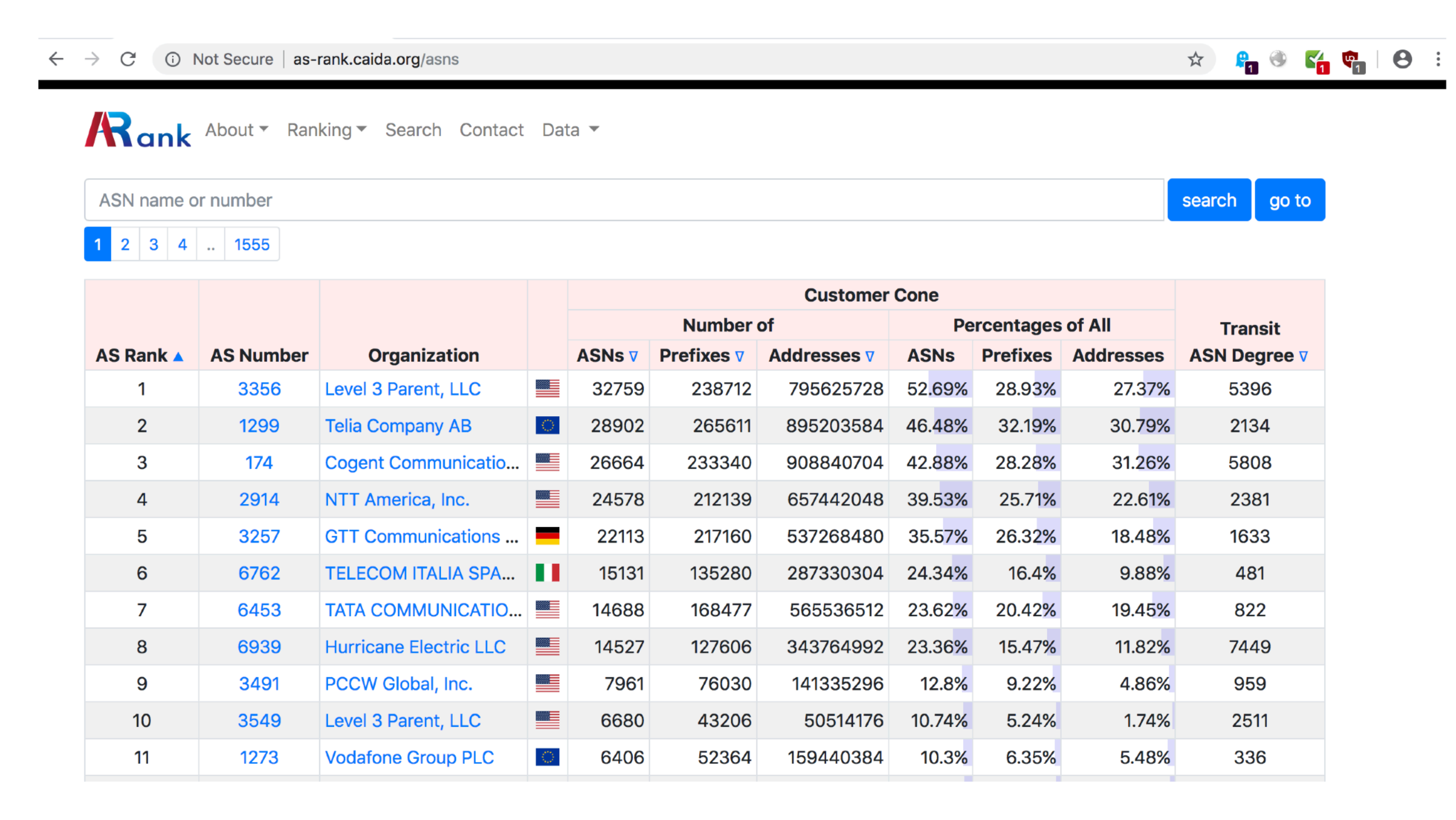

further reading: Luckie et al. "AS Relationships, Customer Cones, and Validation" ACM IMC 2013.

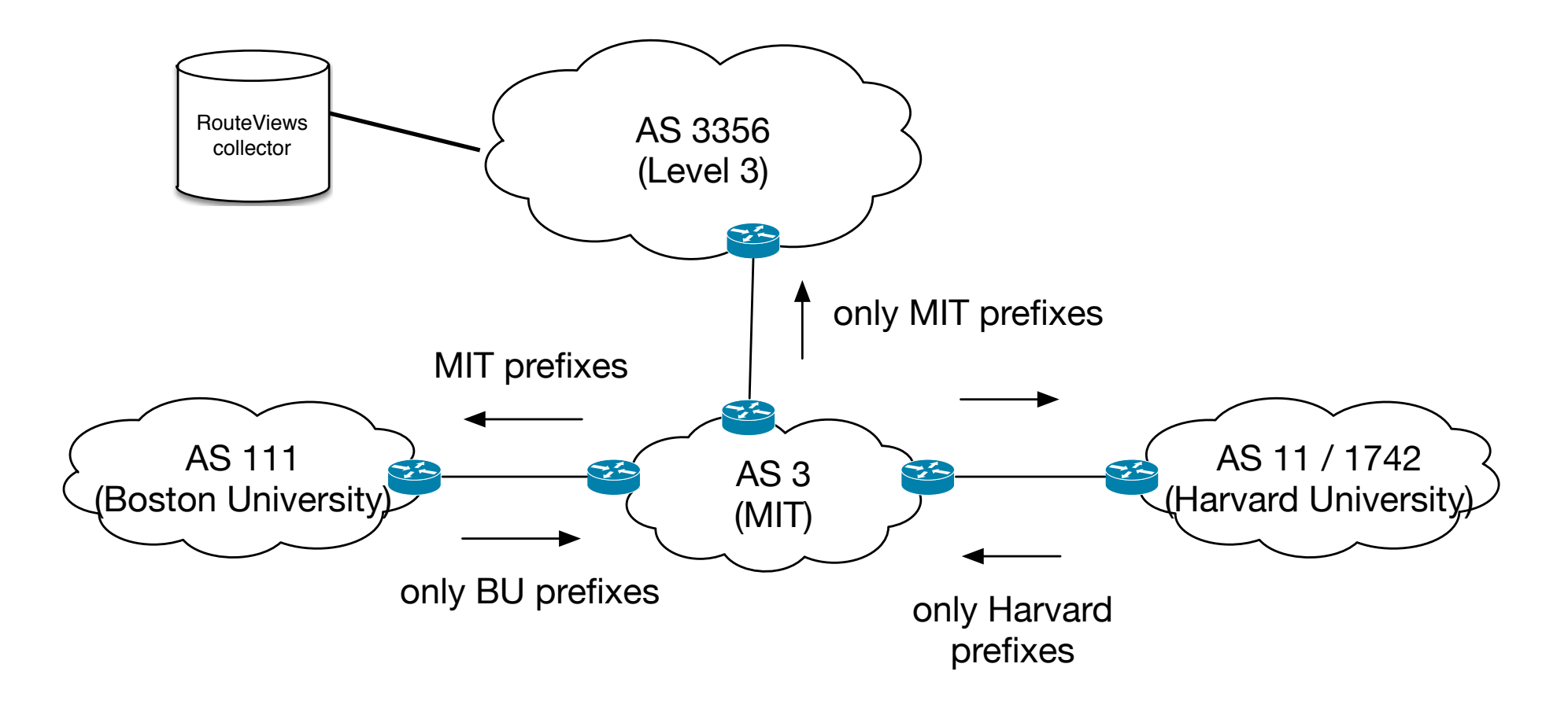

\* this topology is made up, MIT and BU/Harvard to not peer directly, but via AS10578

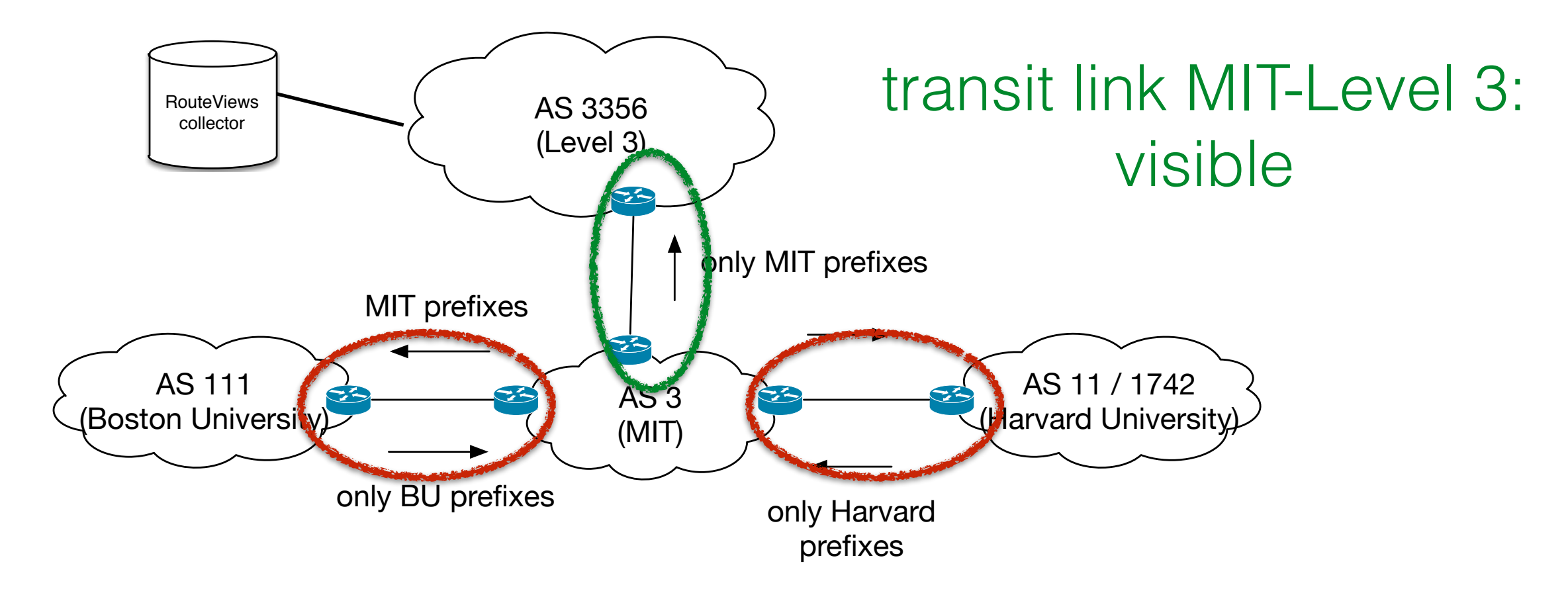

\* this topology is made up, MIT and BU/Harvard to not peer directly, but via AS10578

peering links BU-MIT and MIT-Harvard invisible

#### **AS relationships derived from BGP data are (heavily?) biased towards Customer-Provider links.**

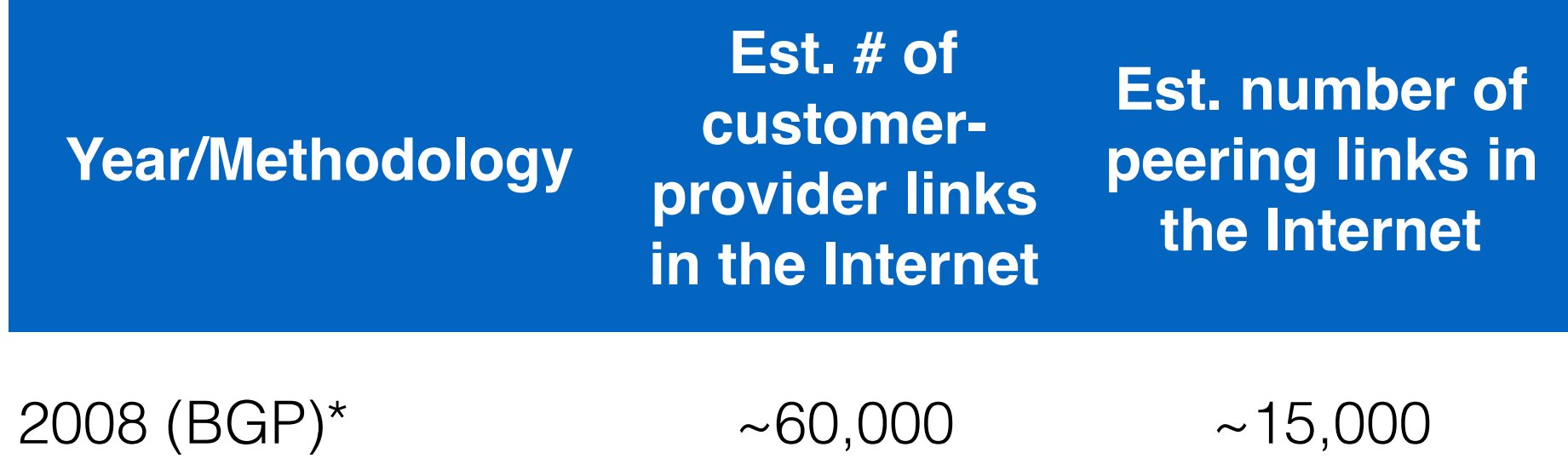

\* Dhamdhere et al., , ACM IMC 2008, IEEE/ACM Trans on Networking 2011 \*\* Augustin et al., ACM IMC 2009 \*\* K. Chen et al., ACM CoNEXT 2009 \*\*\* Ager et al., SIGCOMM 2012

slide adapted from W. Willinger, "There is more to Internet measurement than meets the eye" @ KTH Stockholm

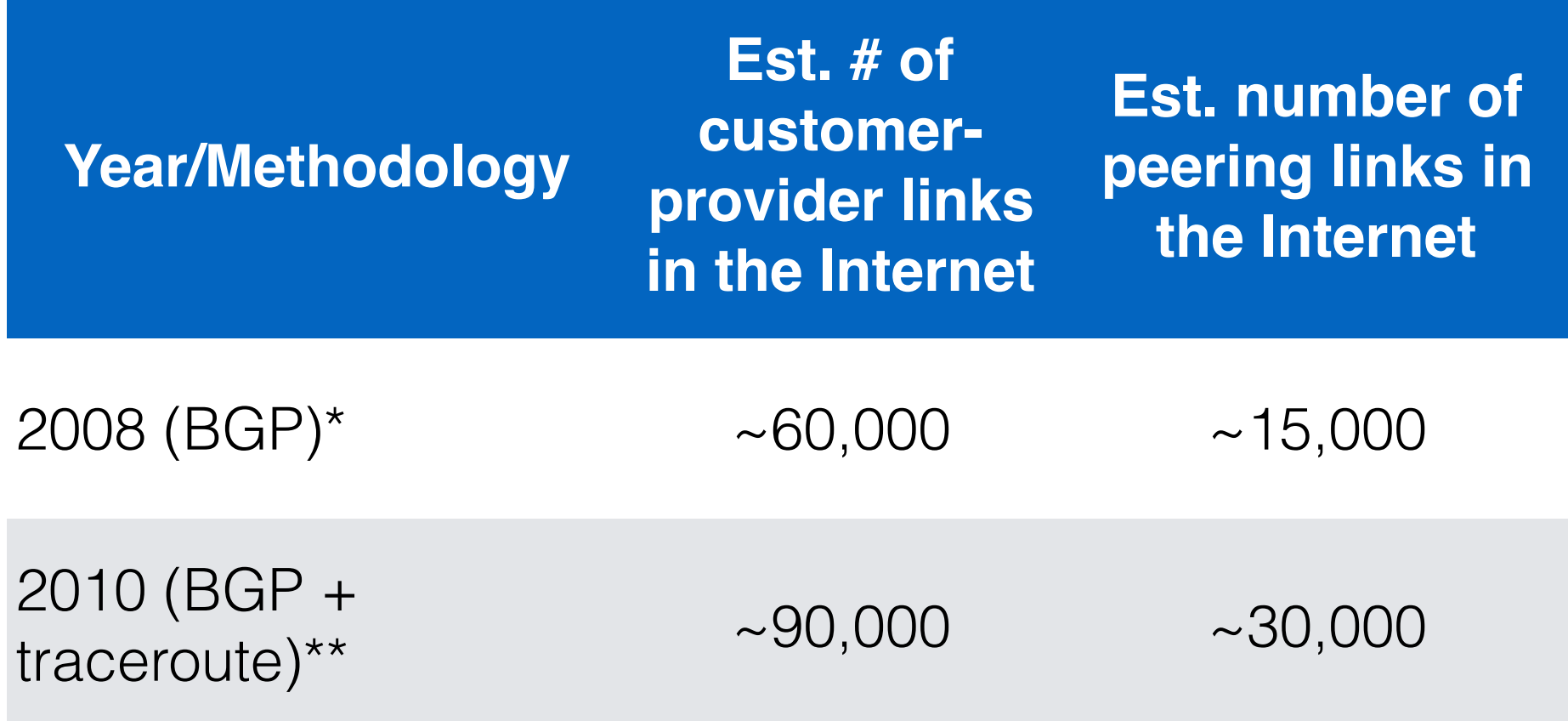

\* Dhamdhere et al., , ACM IMC 2008, IEEE/ACM Trans on Networking 2011 \*\* Augustin et al., ACM IMC 2009 \*\* K. Chen et al., ACM CoNEXT 2009 \*\*\* Ager et al., SIGCOMM 2012

slide adapted from W. Willinger, "There is more to Internet measurement than meets the eye" @ KTH Stockholm

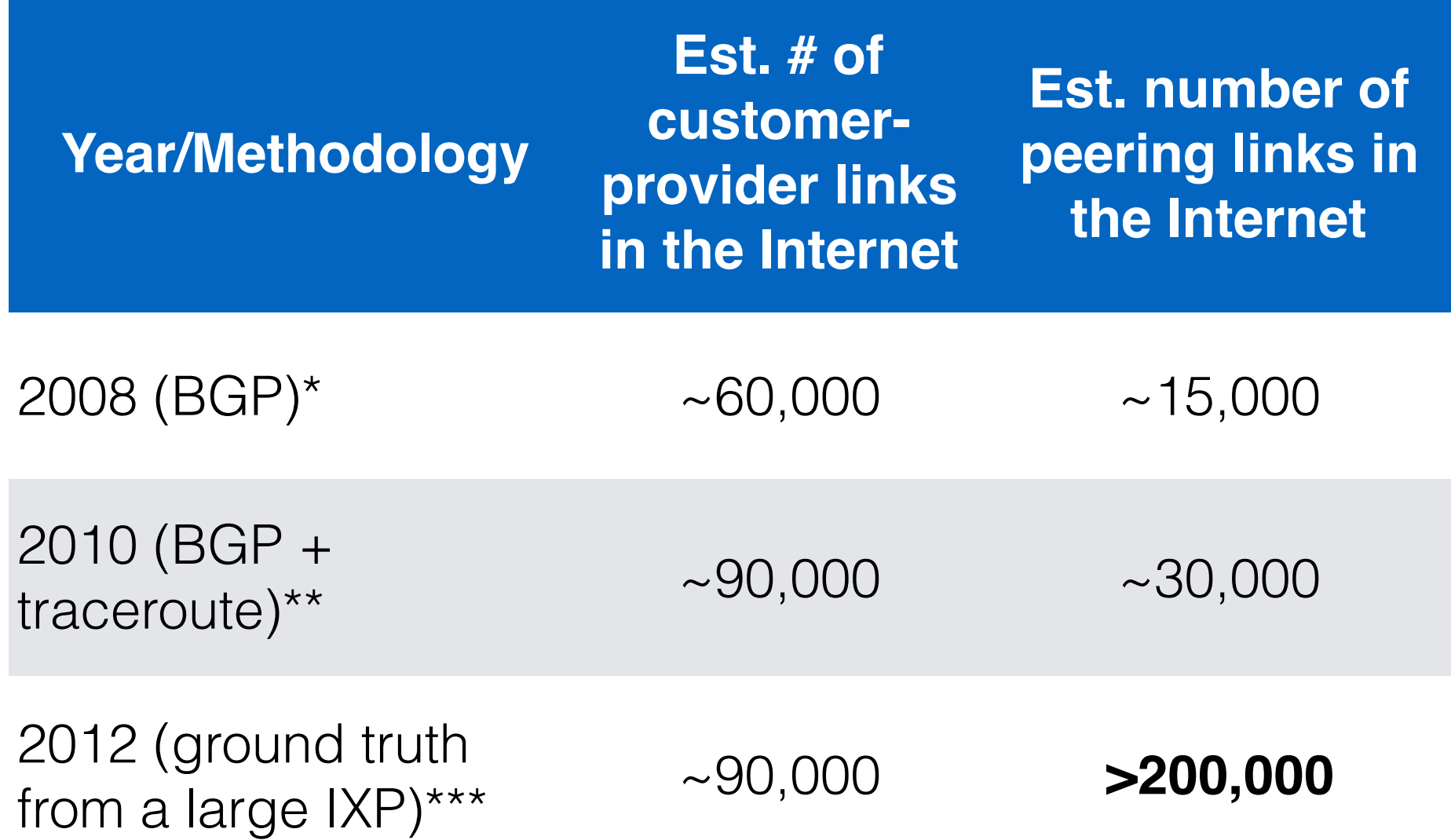

\* Dhamdhere et al., , ACM IMC 2008, IEEE/ACM Trans on Networking 2011

\*\* Augustin et al., ACM IMC 2009

\*\* K. Chen et al., ACM CoNEXT 2009

\*\*\* Ager et al., SIGCOMM 2012

slide adapted from W. Willinger, "There is more to Internet measurement than meets the eye" @ KTH Stockholm

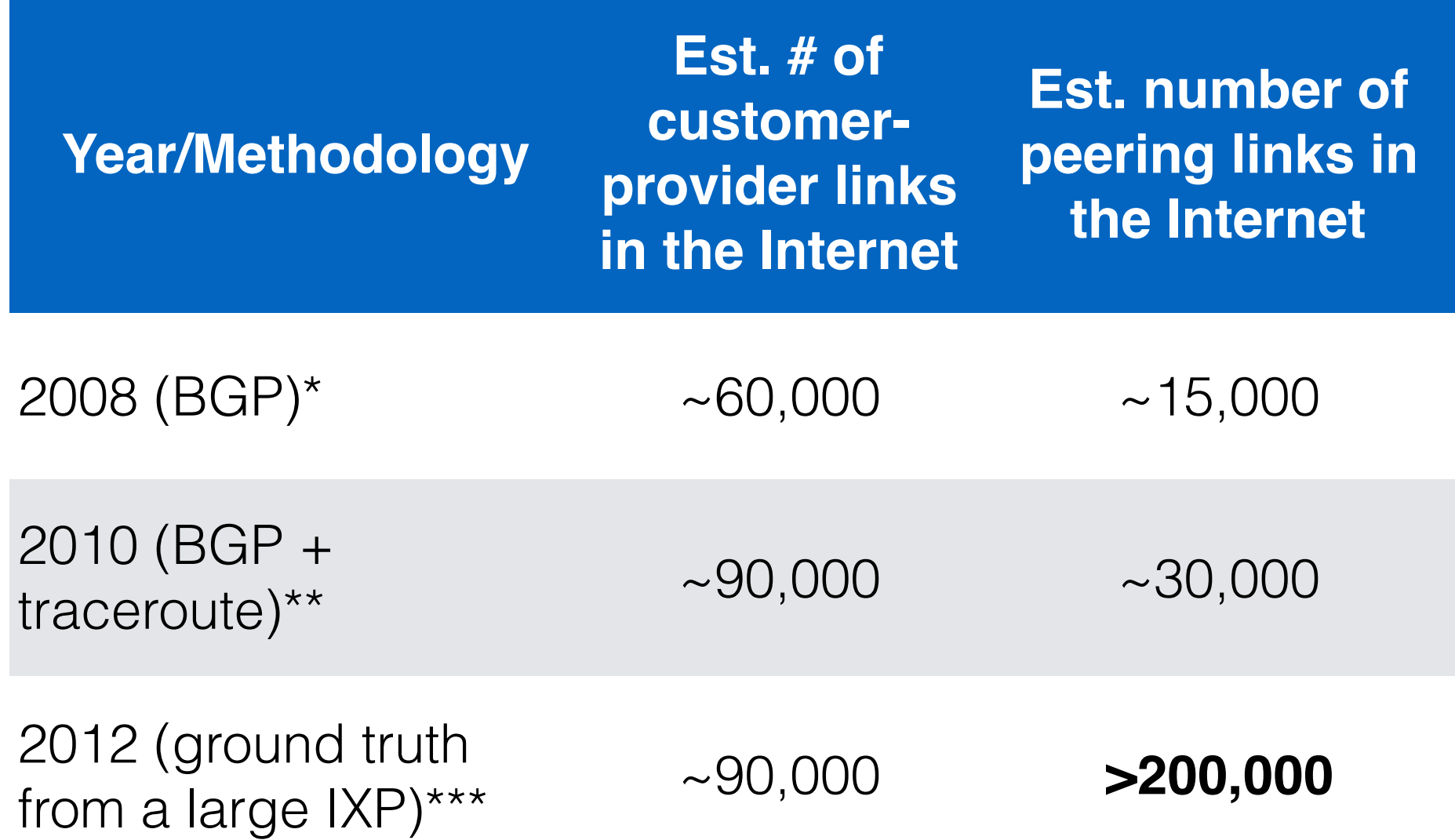

**Topology much "flatter" than visible in BGP.**

#### **Peering Links vs. Transit Links: Traffic?**

majority of peering links, but majority of traffic still on transit?

#### **Peering Links vs. Transit Links: Traffic?**

### majority of peering links, but majority of traffic still on transit?

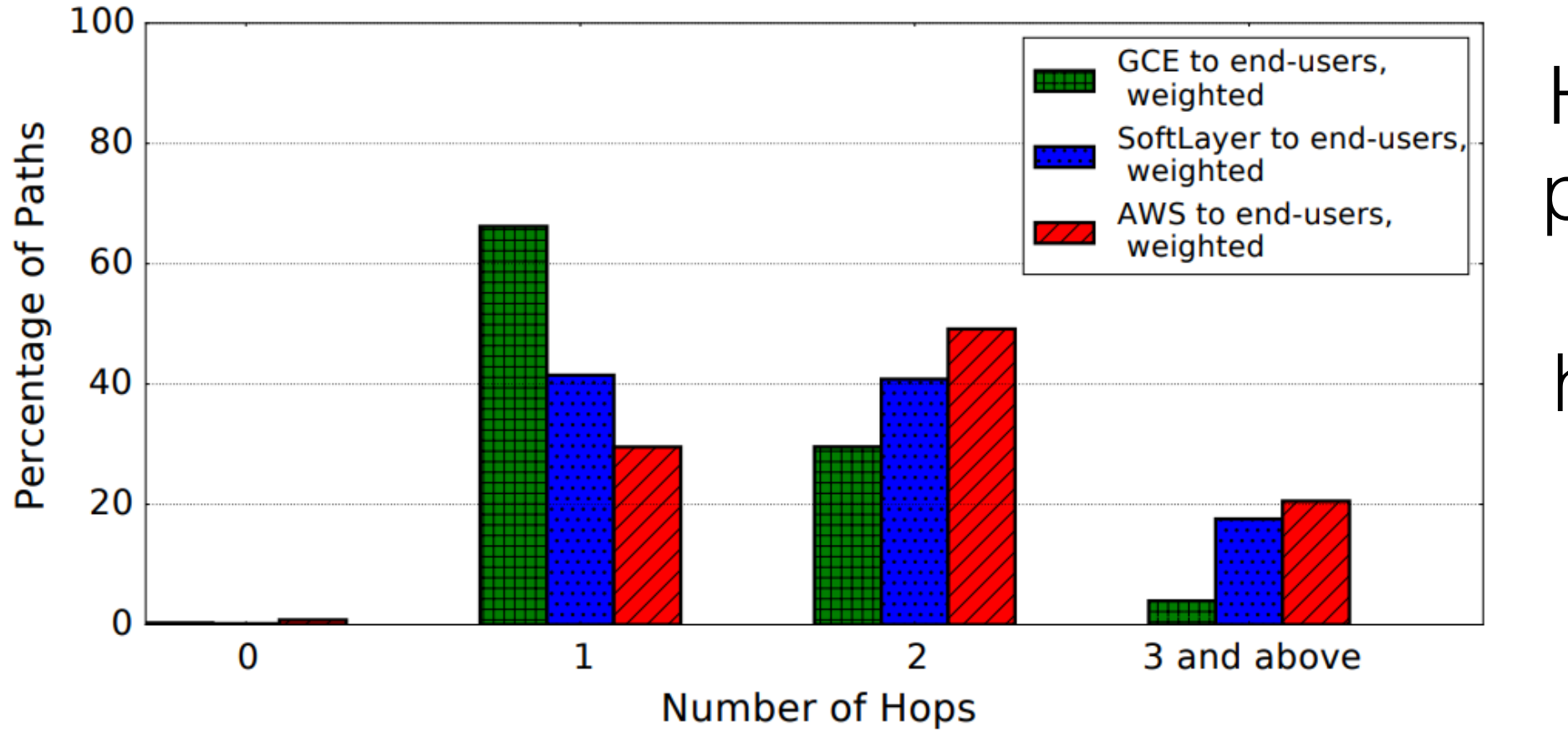

**Hypergiants** peer directly with ASes home to the majority of their users.

Figure 4: Paths lengths from different cloud platforms to end-users.

Chiu et al., "Are We One Hop Away from a Better Internet?" ACM IMC 2015.

#### **AS-level topology measurements: Recap**

- BGP data from RouteViews extremely useful
	- Studying Customer-Provider structure & economics
	- Studying BGP routing and routing anomalies
- But was never meant to be used for topology inference
- Hides most of peering links -> hides local connectivity
- Can easily lead to wrong conclusions
- "Know your data"

**Is the data "fit" to answer your specific question?**

#### **Topology measurements: Active**

#### Traceroute, introduced 1988 by Van Jacobson

Tue Dec 27 06:24:24 PST 1988

Traceroute is a system administrators utility to trace the route ip packets from the current system take in getting to some destination system. See the comments at the front of the program for a description of its use.

#### (from traceroute.c, 1988)

```
 * A more interesting example is:
 *
 * [yak 72]% traceroute allspice.lcs.mit.edu.
 * traceroute to allspice.lcs.mit.edu (18.26.0.115), 30 hops max
 * 1 helios.ee.lbl.gov (128.3.112.1) 0 ms 0 ms 0 ms
 * 2 lilac-dmc.Berkeley.EDU (128.32.216.1) 19 ms 19 ms 19 ms
 * 3 lilac-dmc.Berkeley.EDU (128.32.216.1) 39 ms 19 ms 19 ms
 * 4 ccngw-ner-cc.Berkeley.EDU (128.32.136.23) 19 ms 39 ms 39 ms
 * 5 ccn-nerif22.Berkeley.EDU (128.32.168.22) 20 ms 39 ms 39 ms
 * 6 128.32.197.4 (128.32.197.4) 59 ms 119 ms 39 ms
 * 7 131.119.2.5 (131.119.2.5) 59 ms 59 ms 39 ms
 * 8 129.140.70.13 (129.140.70.13) 80 ms 79 ms 99 ms
 * 9 129.140.71.6 (129.140.71.6) 139 ms 139 ms 159 ms
 * 10 129.140.81.7 (129.140.81.7) 199 ms 180 ms 300 ms
 * 11 129.140.72.17 (129.140.72.17) 300 ms 239 ms 239 ms
* 12 + x + x * 13 128.121.54.72 (128.121.54.72) 259 ms 499 ms 279 ms
* 14 * * *
* 15 * * *
* 16 * * *
* 17 * * *
 * 18 ALLSPICE.LCS.MIT.EDU (18.26.0.115) 339 ms 279 ms 279 ms
 *
 * (I start to see why I'm having so much trouble with mail to
 * MIT.)
```
## **Traceroute**

- 1. Launch a probe packet towards DST, with a TTL of 1
- 2. Every router hop decrements the IP TTL of the packet by 1
- 3. When the TTL hits 0, packet is dropped, router sends *ICMP TTL Exceeded* packet to SRC
- 4. SRC receives this ICMP message, displays as trace route "hop"
- 5. Repeat from step 1, with TTL incremented by 1 each time, until..
- 6. DST hop receives probe, returns ICMP Dest Unreachable
- 7. SRC stops the trace route upon receipt of ICMP Dest Unreachable

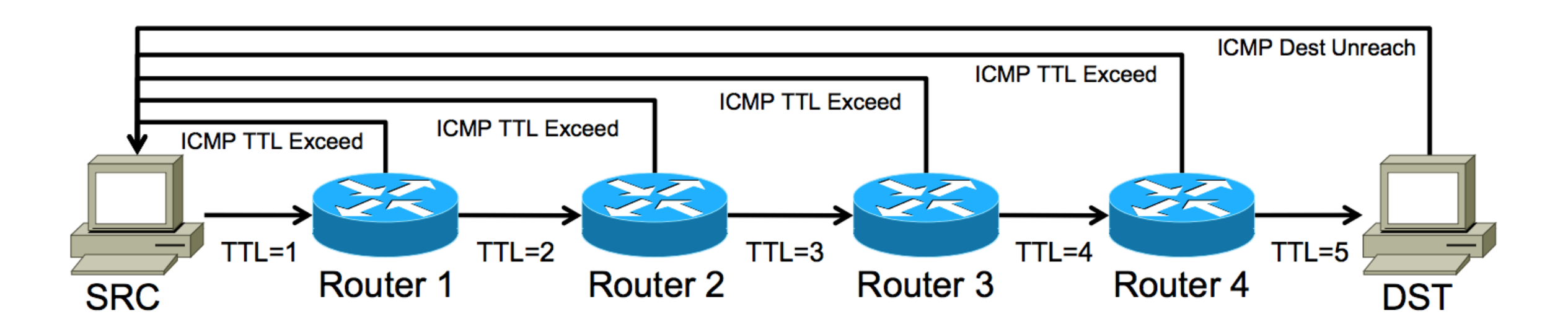

slide adapted from Richard Steenbergen, "A Practical Guide to (Correctly) Troubleshooting with Traceroute", NANOG 47

### **Traceroute Anomalies**

- Missing Hops
- Missing Destination
- Load Balancing
- No visibility into return path (asymmetric routing)
- Shows IP addresses  $=$  router aliases  $!=$  routers

further reading on traceroute anomalies (not covered here):

Augustin et al., "Avoiding traceroute anomalies with Paris traceroute" ACM IMC 2006 Mao et al., "Towards an accurate AS-level traceroute tool" ACM SIGCOMM 2003 Luckie et al., "bdrmap: Inference of Borders Between IP Networks", ACM IMC 2016 Katz-Bassett et al., "Reverse Traceroute", NSDI 2010

#### **IP Address != Interface != Router**

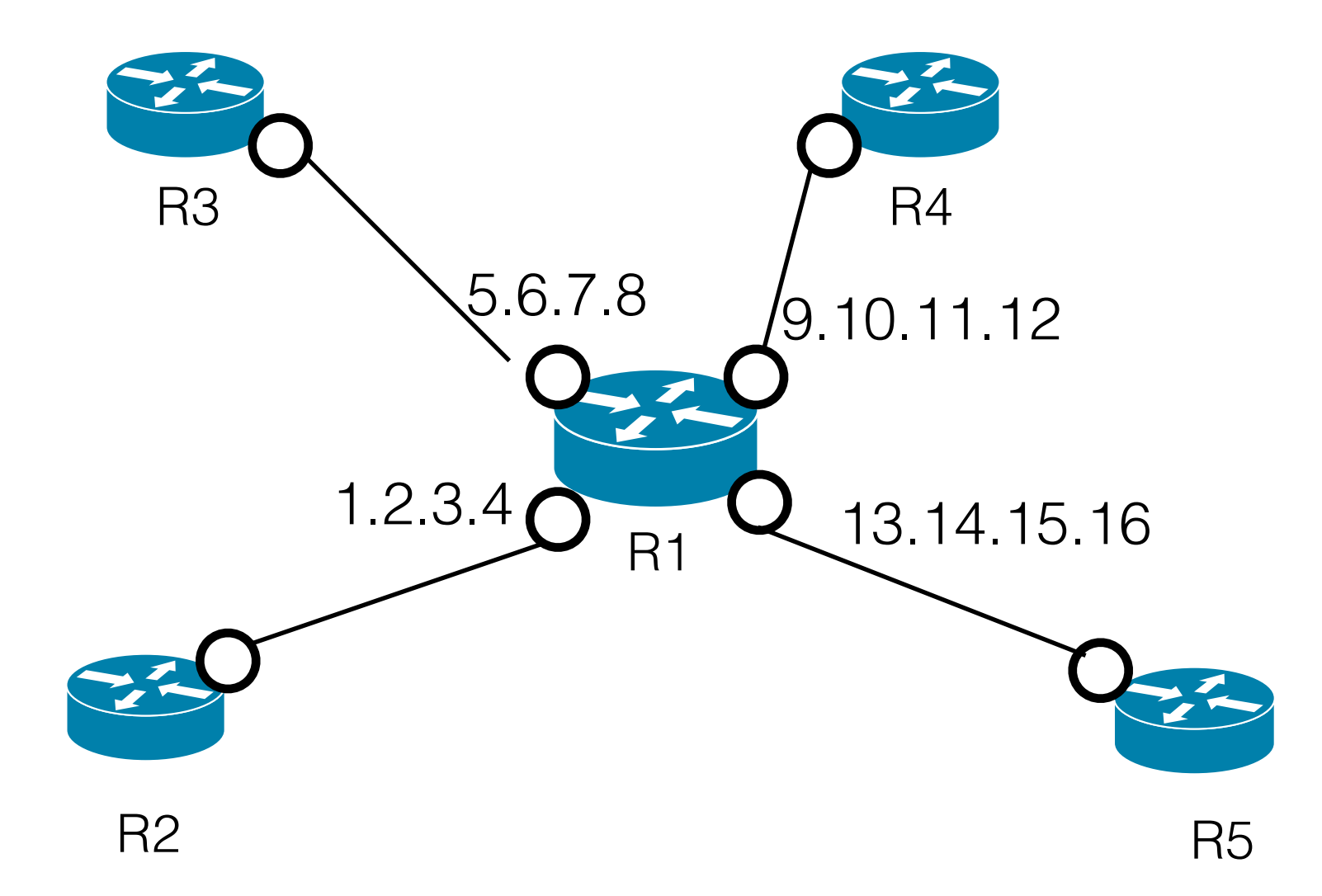

traceroute via R2,R1,R4: R1 likely to show up with 1.2.3.4 traceroute via R5,R1,R4: R1 likely to show up with 13.14.15.16

routers typically (not always!) reply with the IP address of the **inbound** interface. (this violates RFC1812, but is common behavior).

Amini et al., "Issues with Inferring Internet Topological Attributes" Mao et al., "Towards an Accurate AS-Level Traceroute Tool"

### **Router Alias Resolution Example: Direct Probing**

```
Berkeley to MIT:
1 router1-vlan1.ICSI.Berkeley.EDU (192.150.186.1)
2 router12-ge0-0-0.ICSI.Berkeley.EDU (192.150.187.254)
3 ge-0-2-0.inr-667-sut.Berkeley.EDU (169.229.0.140)
…
MIT to Berkeley:
…
24 sut-mdc-ar1--xe-0-1-0.net.berkeley.edu (128.32.0.17)
25 router12-ge0-0-1.icsi.berkeley.edu (169.229.0.141)
26 router1-vlan5.icsi.berkeley.edu (192.150.187.249)
…
```
#### same router? send UDP probe to random high port:

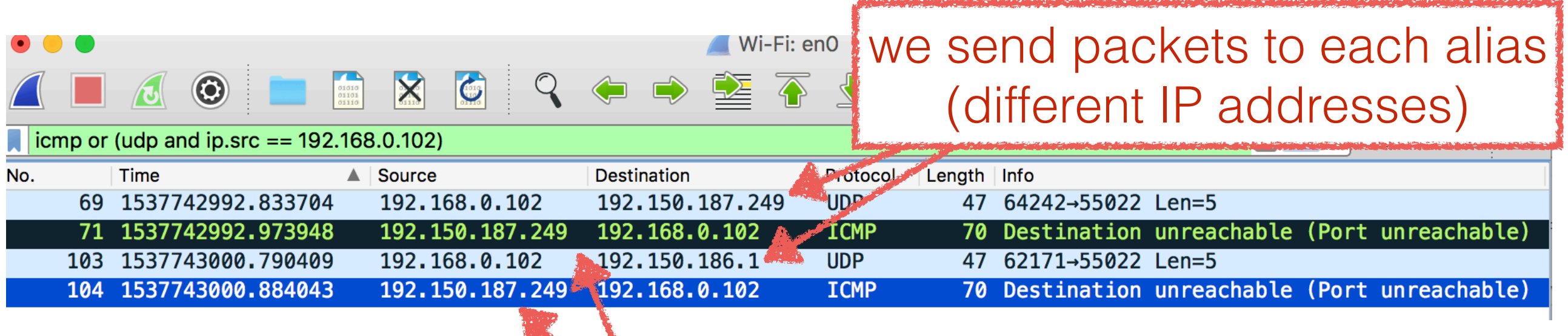

router replies with one single IP address

#### **Alias Resolution Example: Increasing IPID Field**

IP header has the IPID field. Original purpose: re-assemble fragmented IP packets.

#### Often implemented as counter:

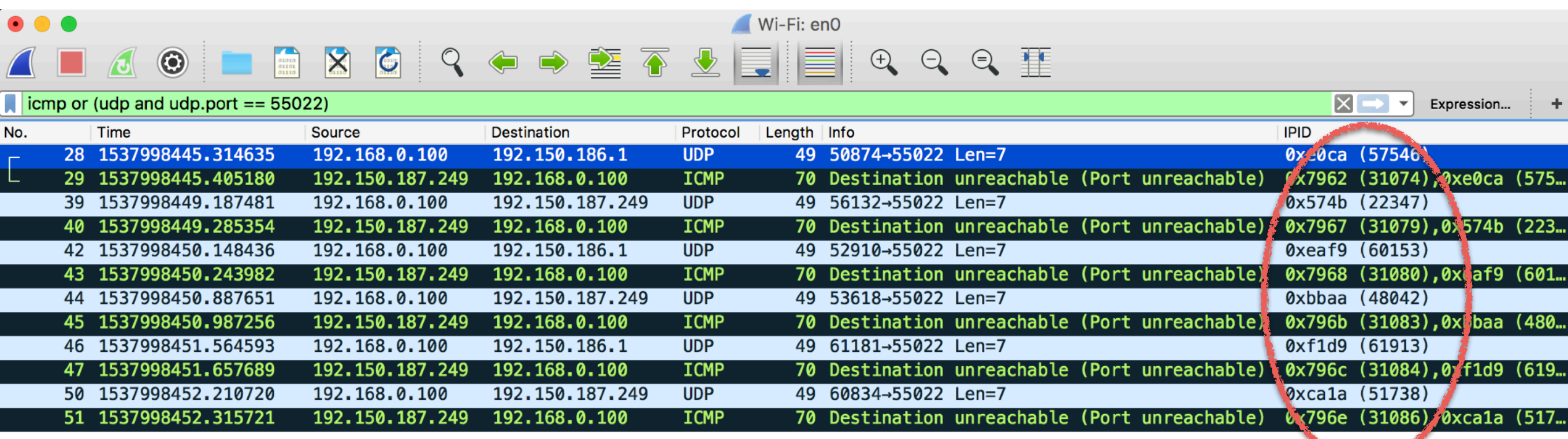

#### IPID field of ICMP replies of the router form a sequence

#### **Traceroute for ISP Topology Inference**

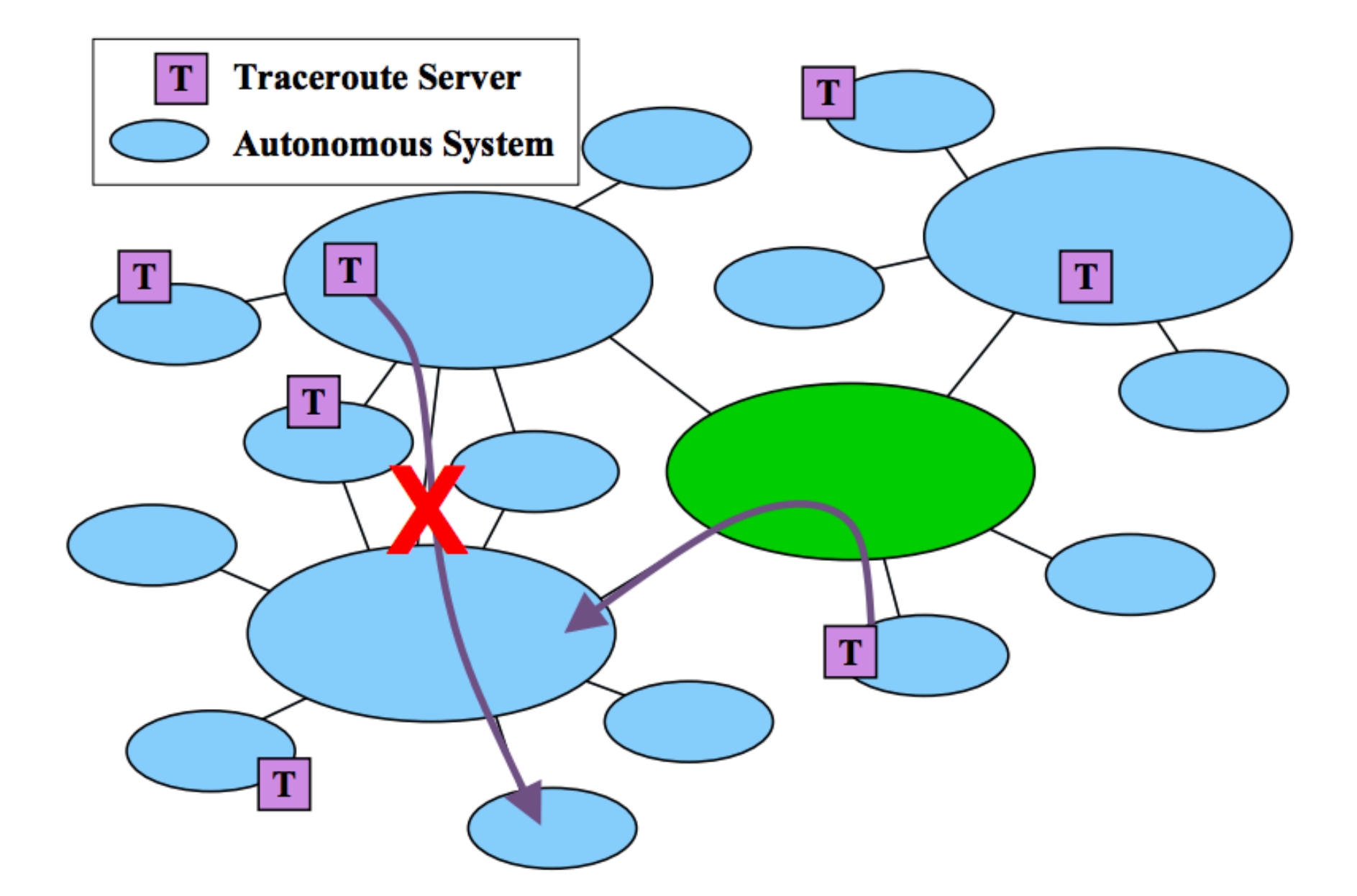

#### Traceroutes show single paths. How to effectively select target IP addresses?

Spring et al. "Measuring ISP Network Topologies with Rocketfuel", SIGCOMM 2002 slides

## **Path Reductions**

Want to choose unique paths – with new information.

Skip repeated traces of the same path.

Expect the common case:

- Traceroute server has one *ingress point*
- Customer prefix has one egress point
- BGP peers have one early-exit per ingress.

If we're wrong, we might miss some paths.

New servers add paths or share load!

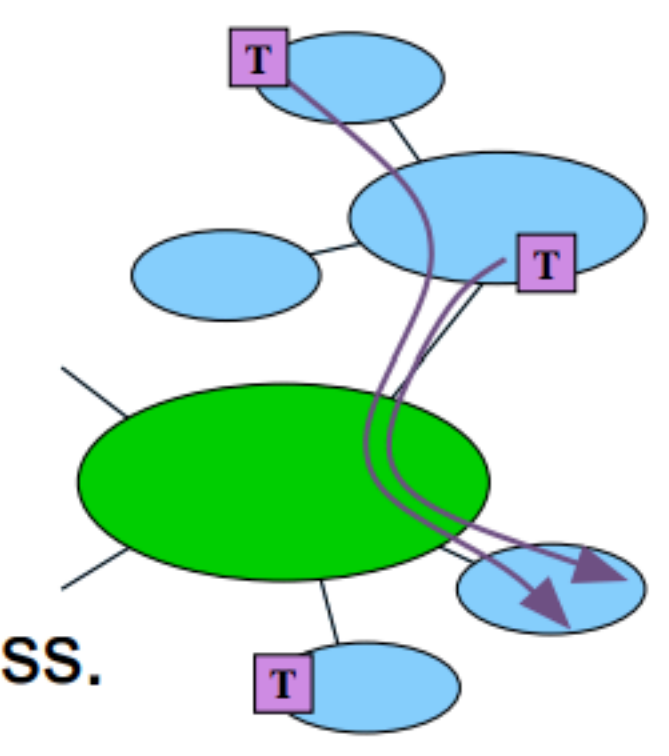

## **Reduction Effectiveness**

• Brute force:

All servers to all BGP prefixes, disaggregate ISP prefixes. 90-150 million traceroutes required

- BGP directed probes: All traceroutes identifiable from RouteViews. 0.2-15 million traceroutes required
- Executed after path reduction: Traceroutes chosen by Rocketfuel. 8-300 thousand traceroutes required

Directed probing and path reductions are effective at reducing the number of probes required to map an ISP

#### **Traceroute for Large-Scale Topology Inference**

- Need sufficient number of vantage points
- Need a smart way to select target IPs
	- Brute-Force probing the whole space ineffective
- Need to deal with traceroute issues

**Rocketfuel combines all these aspects together, leveraging BGP data to select target ranges, into a single system.**

#### **ISP Topologies inferred by Rocketfuel (back in 2002…)**

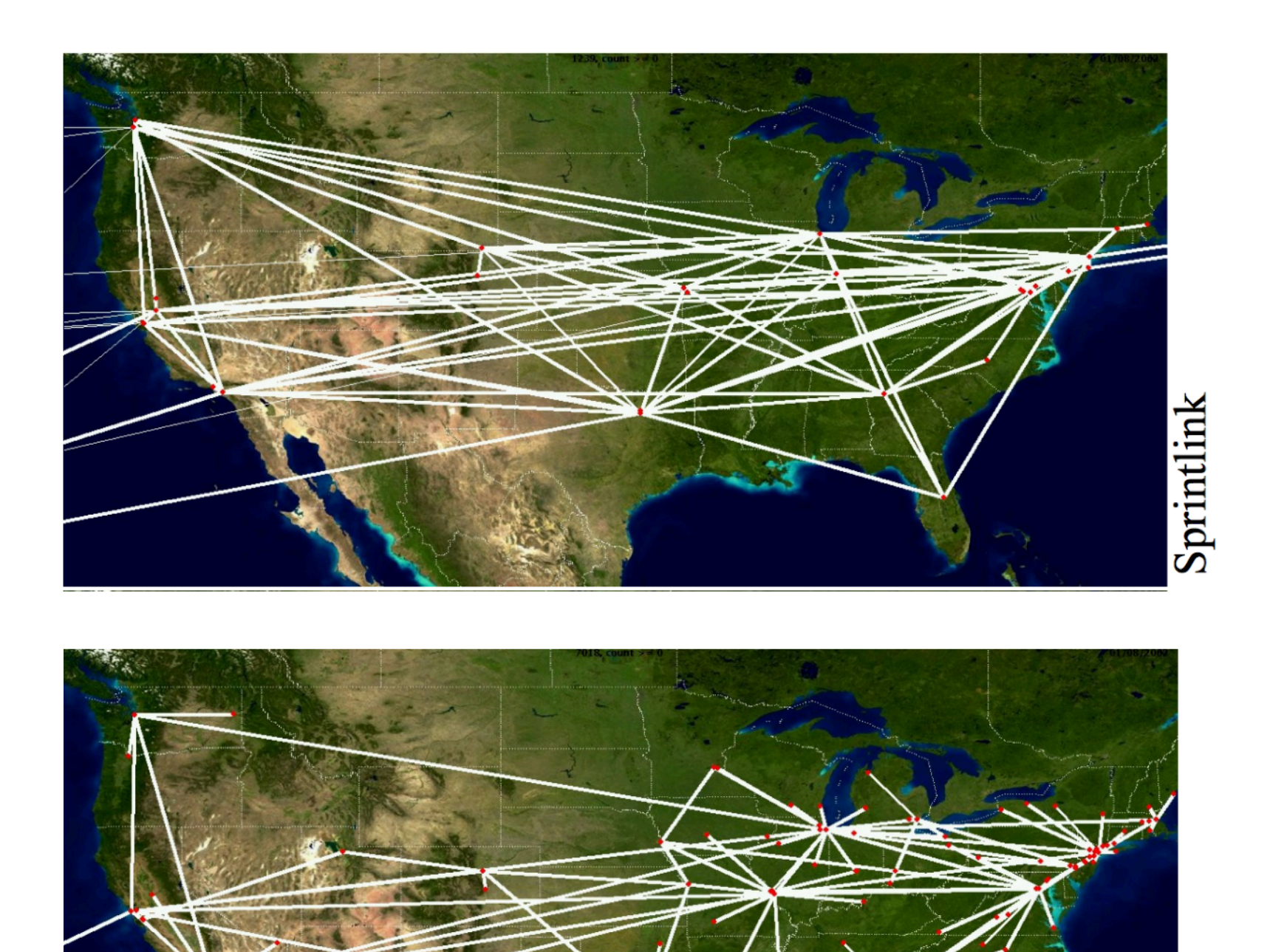

AT&T

# Internet-Wide Scanning

#### **Scanning the entire IPv4 address space**

entire IPv4 Space:  $2**$  32 addresses = 4.3B addresses

routable IPv4 space (excluding reserved ranges, multicast etc): ~3.7B addresses

> publicly routed IPv4 space: ~2.9B addresses (as of late 2017)

can we just scan (probe) every single routed IPv4 address?

further reading: Richter et al. "A Primer on IPv4 Scarcity" ACM CCR 2015

#### **Scanning the entire IPv4 address space**

• First full scans of the IPv4 space took weeks to months

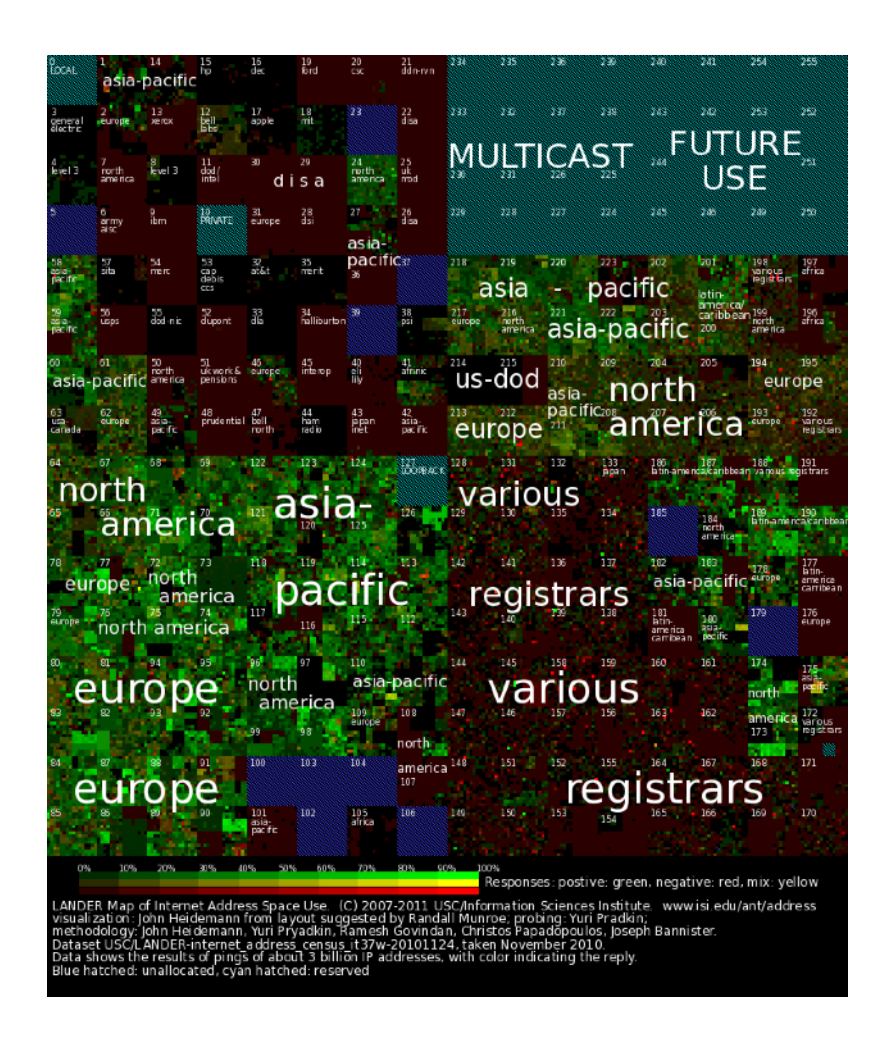

Heidemann et al., "Census and Survey of the Visible Internet" ACM IMC 2008

### **ZMap - Stateless Implementation**

Default case: We open a TCP socket, send a SYN packet wait for the destination to reply (or not to reply)

ZMap: Bypass the TCP/IP stack of the OS craft Ethernet frames directly, "fill up the pipe"

Encode destination IP address into probe packets, match responses on arrival.

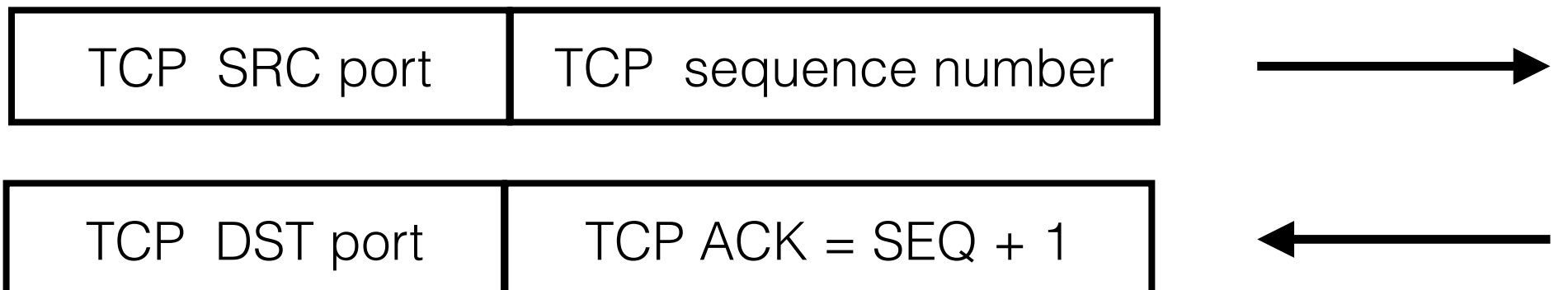

Adrian et al. "Zippier ZMap: Internet-Wide Scanning at 10 Gbps" WOOT 2014.

#### **ZMap example: Track Heartbleed Vulnerability**

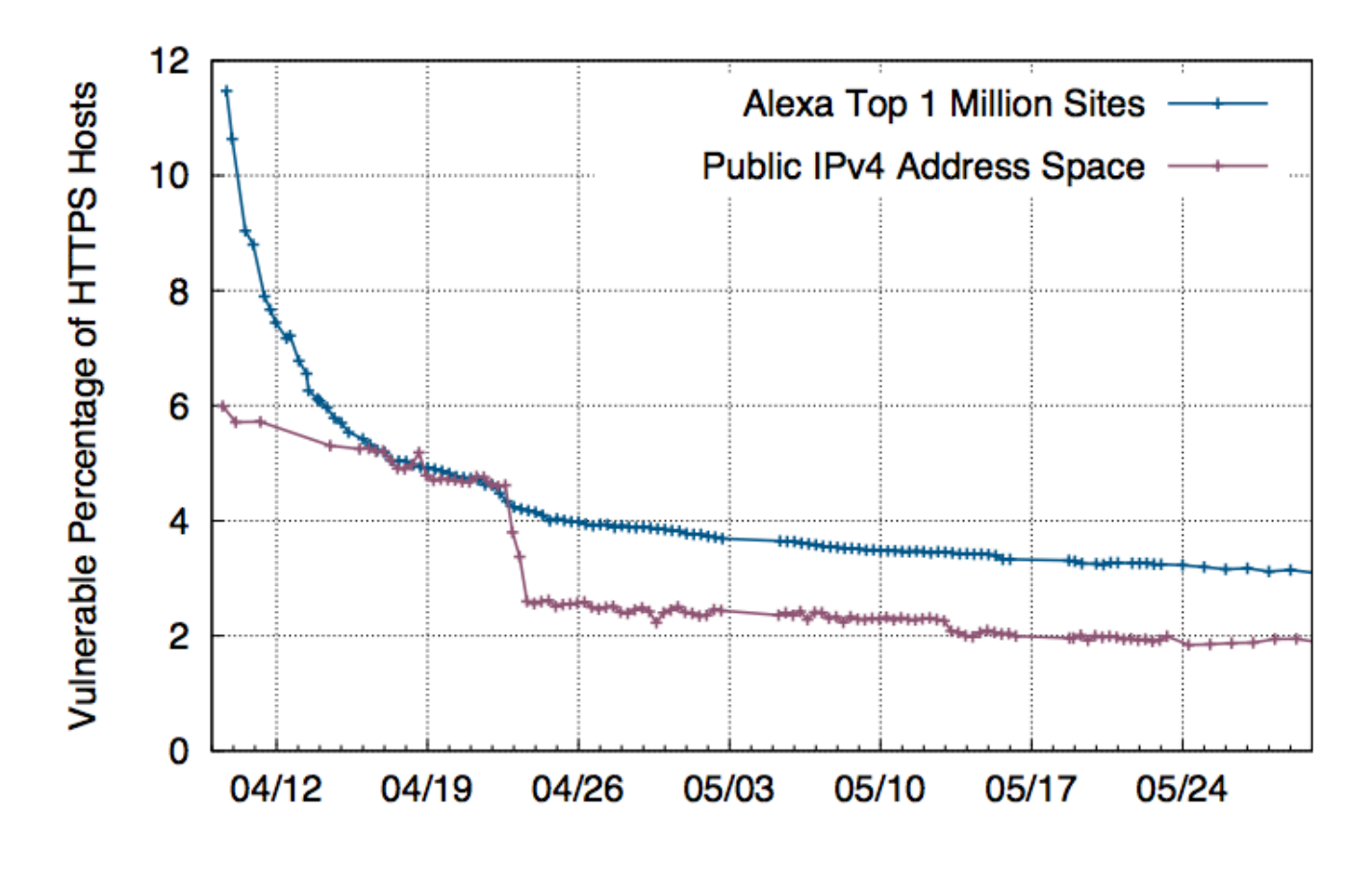

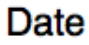

Figure 3: HTTPS Patch Rate. We track vulnerable web servers in the Alexa Top 1 Million and the public IPv4 address space. We track the latter by scanning independent 1% samples of the public IPv4 address space every 8 hours. Between April 9 and June 4, the vulnerable population of the Alexa Top 1 Million shrank from 11.5% to 3.1%, and for all HTTPS hosts from 6.0% to 1.9%.

Durumeric et al. "The Matter of Heartbleed" IMC 2014.

### **ZMap Data Availability: [scans.io](http://scans.io)**

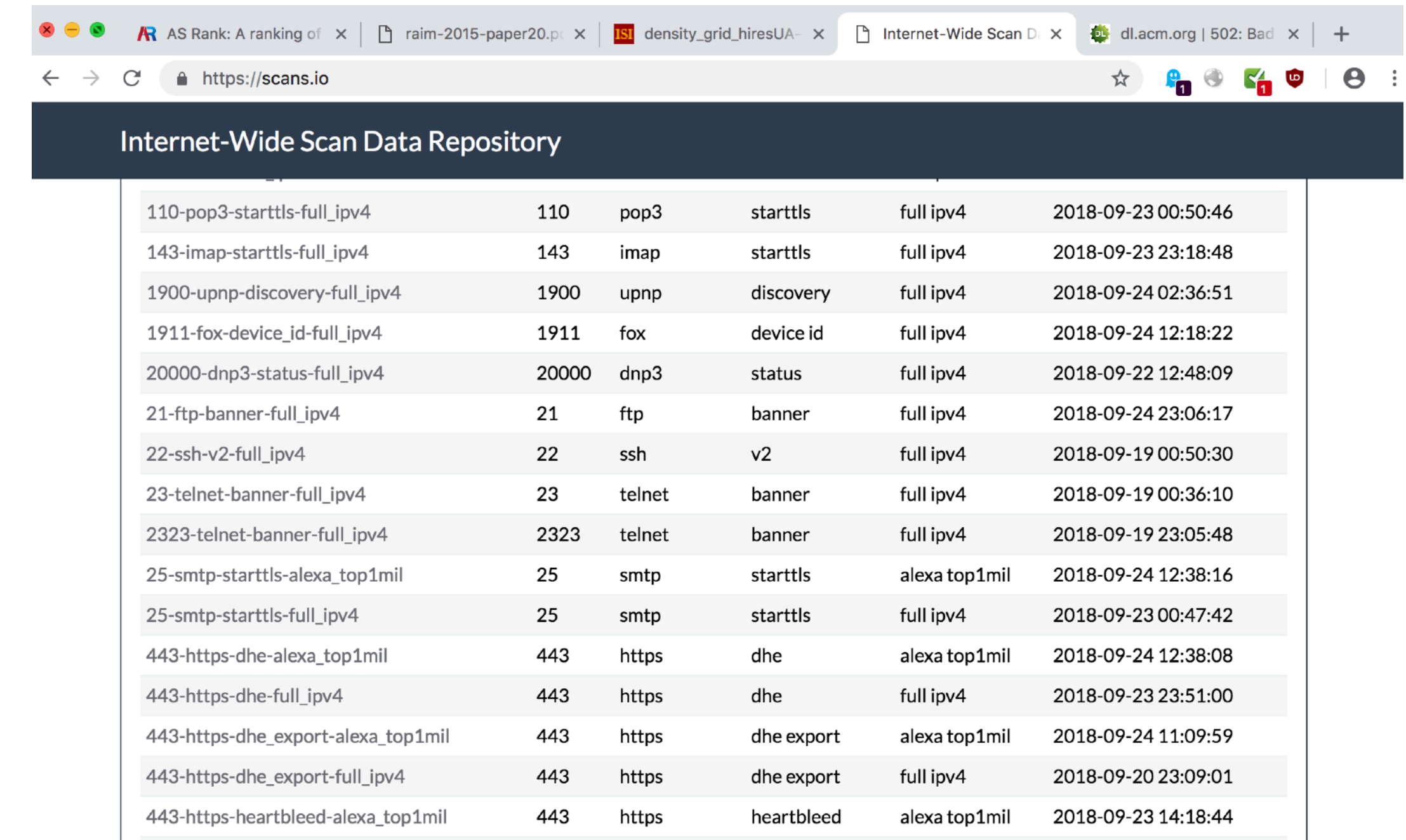

#### **ZMap-driven search engine: [censys.io](http://censys.io)**

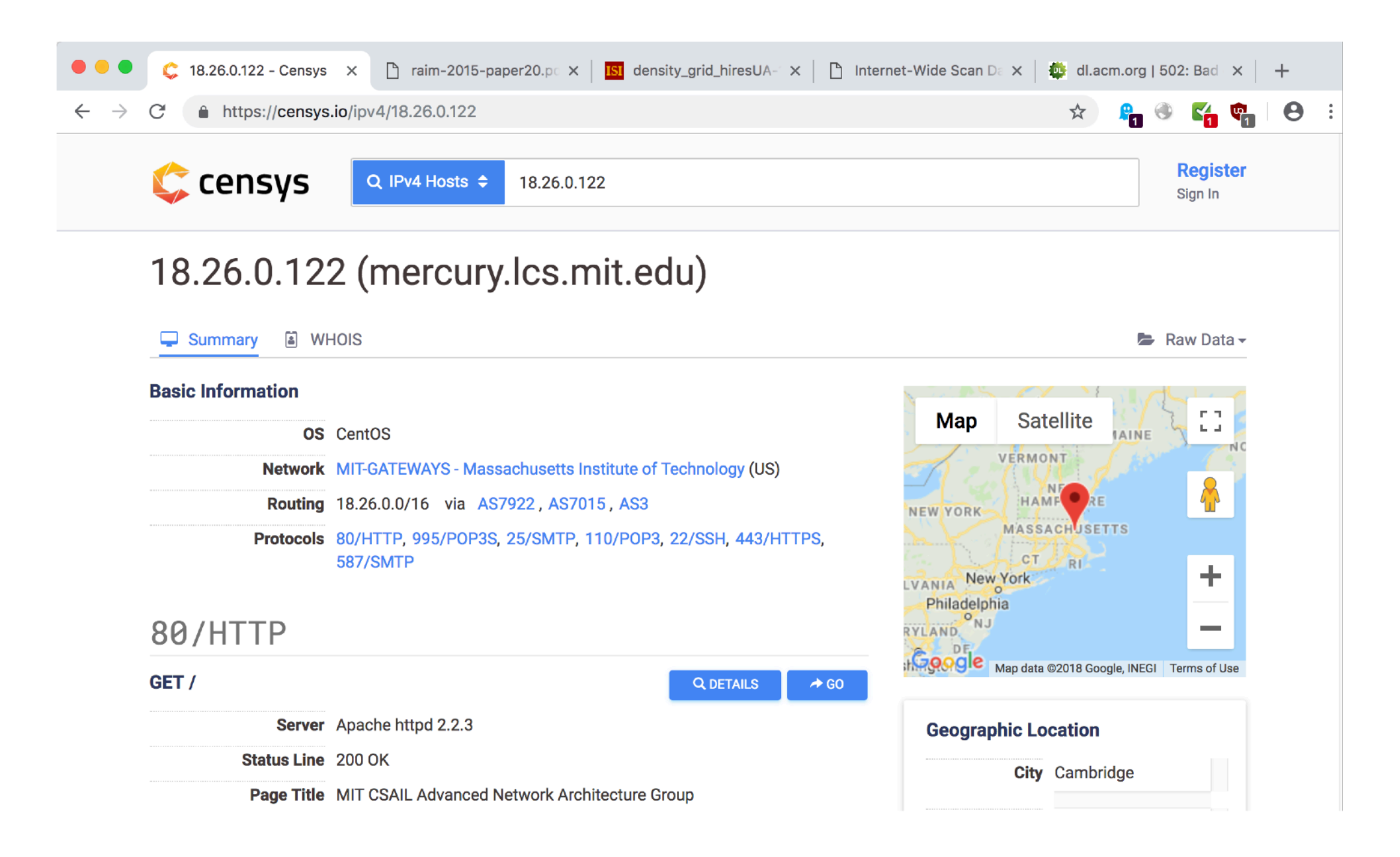

Durumeric et al. "The Matter of Heartbleed" IMC 2014.

#### **Interested in Internet Measurement Projects?**

[richterp@csail.mit.edu](mailto:richterp@csail.mit.edu)